### PENDEFINISIAN KOORDINAT ULP2 UNIVERSITAS LAMPUNG TERHADAP ITRF 2014 MENGGUNAKAN TITIK IKAT IGS DAN CORS **BADAN INFORMASI GEOSPASIAL**

(Srkipsi)

Oleh

**Restiana** 

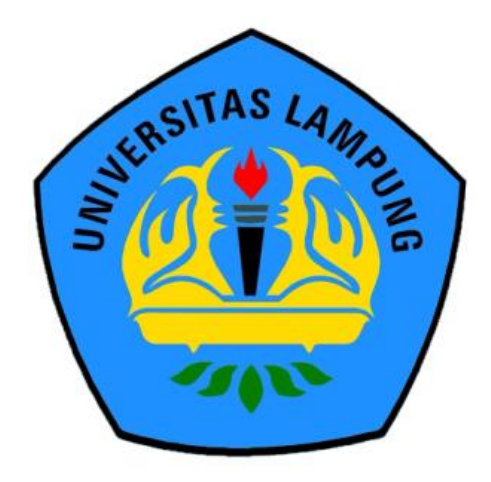

**JURUSAN TEKNIK GEODESI DAN GEOMATIKA FAKULTAS TEKNIK UNIVERSITAS LAMPUNG BANDAR LAMPUNG** 2020

### **ABSTRAK**

### **PENDEFINISIAN KOORDINAT ULP2 UNIVERSITAS LAMPUNG TERHADAP ITRF 2014 MENGGUNAKAN TITIK IKAT IGS DAN CORS BADAN INFORMASI GEOSPASIAL**

### **Oleh**

### **Restiana**

Perkembangan teknologi GNNS dapat digunakan untuk penentuan posisi Titik Kontrol Geodetik. Jurusan Teknik Geodesi dan Geomatika FT UNILA telah memiliki Titik Kontrol Geodetik, yaitu titik ULP1. Saat ini, penggunaan titik ULP1 mulai terhambat dengan adanya pepohonan dan bangunan yang menghalangi penerimaan sinyal satelit sehingga mempengaruhi kualitas data pengamatan. Oleh sebab itu, dilakukan pembuatan titik kontrol baru di lokasi yang bebas hambatan dan titik tersebut diberi nama ULP2.

Penelitian ini dilakukan untuk mendefinisikan koordinat titik ULP2 menggunakan titik ikat IGS dan CORS BIG terhadap ITRF 2014. Metode pengamatan menggunakan survei GNSS secara statik selama empat hari, yaitu tanggal 30 Oktober sampai dengan 2 November 2018. Pengolahan data dilakukan dengan *software* GAMIT/GLOBK menggunakan tiga skenario pengolahan untuk mendapatkan koordinat yang teliti. Uji signifikansi dilakukan untuk melihat signifikansi perbedaan koordinat yang dihasilkan secara statistik.

Hasil penelitian berupa koordinat definitif titik ULP2 dalam UTM zona 48S arah  $E = 5265963336$  m, N = 9407310,9954 m, dan h = 130,6185 m. Koordinat geodetis 5.3620393213<sup>o</sup> LS dan 105.240057347<sup>o</sup> BT. Koordinat kartesian 3D sumbu X = -1669327,67933 m  $\pm$  0,00232 m, Y = 6127212,73483 m  $\pm$  0,00173 m, dan Z = -592068,04474 m  $\pm$  0,00984 m. Hasil penelitian juga menunjukkan secara statistik bahwa bahwa skenario I, II, dan III tidak memiliki perbedaan koordinat yang signifikan. Titik ikat yang paling optimal untuk pendefinisian koordinat diperoleh dari penggunaan titik ikat IGS dengan distribusi titik yang merata. Selain itu, penggunaan titik ikat dengan distribusi titik yang merata dapat menghasilkan konfigurasi jaring yang baik. Panjang *baseline* yang paling baik berkisar antara 565 km sampai dengan 2.806 km dengan nilai simpangan baku yang kecil pada arah  $E = 2.4$  mm,  $N = 1.8$  mm, dan h = 9.9 mm.

Kata kunci : GAMIT/GLOBK, Pendefinisian koordinat, Titik ikat, ULP2

### **ABSTRACT**

### **ULP2 COORDINATE DEFINITION OF LAMPUNG UNIVERSITY ON ITRF 2014 USING IGS AND CORS POINT CORPORATE GEOSPACIAL INFORMATION BOARD**

**By**

### **Restiana**

The development of GNNS technology can be used to determine the position of a Geodetic Control Point. The Department of Geodesy and Geomatics Engineering of FT UNILA already has a Geodetic Control Point, namely the ULP1 point. At present, the use of ULP1 points is being hampered by the presence of trees and buidings that are blocking the reception of satellite signals, thus affecting the quality of observational data. Therefore, a new control point was made in an obstacle-free location and the point was given the name ULP2.

This research was conducted to define the coordinates of the ULP2 point using IGS and CORS BIG points to ITRF 2014. The observation method used a static GNSS survey for four days, from 30 October to 2 November 2018. Data processing was carried out using GAMIT / GLOBK software using three processing scenarios to get precise coordinates. Significance test is carried out to see the significance of the difference in coordinates produced statistically.

The results of the study were the definitive coordinates of the ULP2 point in the UTM zone 48S in the direction of  $E = 526596.336$  m,  $N = 9407310.9954$  m, and h  $= 130.6185$  m. Geodetic coordinates 5.3620393213<sup>o</sup> latitude and 105.240057347<sup>o</sup> east longitude. Cartesian 3D coordinate X axis =  $-1669327,67933$  m  $\pm 0.00232$  m,  $Y = 6127212.73483$  m  $\pm$  0.00173 m, and Z = -592068.04474 m  $\pm$  0.00984 m. The results also show that scenarios I, II, and III do not have significant coordinate differences on statistically. The most optimal bonding point for defining coordinates is obtained from the use of IGS bonding points with an even distribution. In addition, the use of thie points with even distribution can produce a good net configuration. The best baseline length ranges from 565 km to 2,806 km with a small standard deviation in the direction of  $E = 2.4$  mm,  $N = 1.8$  mm, and  $h = 9.9$  mm.

Keywords: GAMIT / GLOBK, Defining coordinates, Bonding point, ULP2

## **PENDEFINISIAN KOORDINAT ULP2 UNIVERSITAS LAMPUNG TERHADAP ITRF 2014 MENGGUNAKAN TITIK IKAT IGS DAN CORS BADAN INFORMASI GEOSPASIAL**

**Oleh**

# *RESTIANA*

**Skripsi**

**Sebagai Salah Satu Syarat untuk Mencapai Gelar Sarjana Teknik**

**Pada**

**Jurusan Teknik Geodesi Dan Geomatika Fakultas Teknik Universitas Lampung**

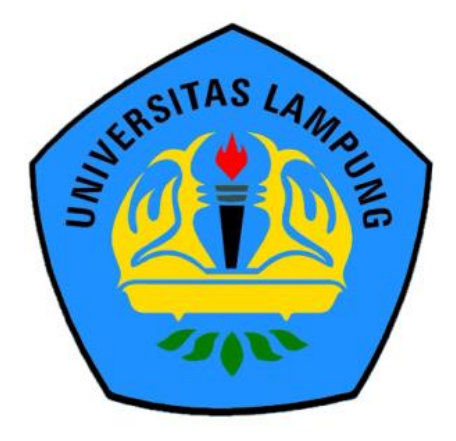

**JURUSAN TEKNIK GEODESI DAN GEOMATIKA FAKULTAS TEKNIK UNIVERSITAS LAMPUNG 2020**

**Judul Skripsi** 

: PENDEFINISIAN KOORDINAT ULP2 UNIVERSITAS LAMPUNG TERHADAP **ITRF 2014 MENGGUNAKAN TITIK IKAT IGS DAN CORS BADAN INFORMASI GEOSPASIAL** 

: Teknik Geodesi dan Geomatika

Nama Mahasiswa

: Restiana

Nomor Pokok Mahasiswa : 1515013003

Program Studi

**Fakultas** 

: Teknik

## **MENYETUJUI**

1. Komisi Pembimbing

Pembimbing 1

Pembimbing 2

ennemen  $u \in$ 

Romi Fadly, S.T., M. Eng<br>NIP. 19770824 200812 1 001

Eko Rahmadi, S.T., M.T. NIP. 19710210 200501 1 002

2. Mengetahui<br>Ketua Jurusan Teknik Geodesi Dan Geomatika

Ir. Setyanto, M.T.

NIP. 19550830 198403 1 001

# **MENGESAHKAN**

1. Tim Penguji

tuuuu

Ketua

: Romi Fadly, S.T., M. Eng.

Sekretaris

: Eko Rahmadi, S.T., M.T.

Penguji Bukan Pembimbing: Ir. Fauzan Murdapa, M.T., IPM.

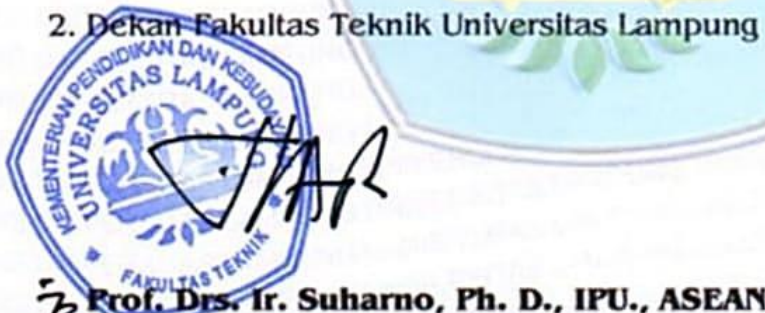

Drs. Ir. Suharno, Ph. D., IPU., ASEAN Eng<br>19620717 198703 1 002

Tanggal Lulus Ujian Skripsi: 03 Maret 2020

### Surat Pernyataan

Dengan ini saya menyatakan bahwa skripsi berjudul "Pendefinisian Koordinat ULP2 Universitas Lampung terhadap ITRF 2014 Menggunakan Titik Ikat IGS dan CORS Badan Informasi Geospasial" adalah karya saya sendiri, dan saya tidak melakukan penjiplakan atau pengutipan atas karya penulis lain, kecuali yang secara tertulis dirujuk dalam naskah ini sebagaimana disebutkan dalam daftar pustaka.

Apabila pernyataan ini tidak benar, maka saya bersedia dikenai sanksi dengan hukum yang berlaku.

Bandar Lampung, Maret 2020 ESBORORES Restiana

### **RIWAYAT HIDUP**

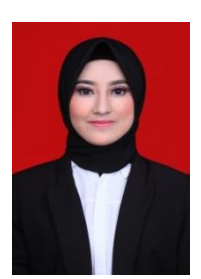

Penulis dilahirkan di Desa Pandansari, Kecamatan Sukoharjo, Kabupaten Pringsewu pada tanggal 12 Mei 1997, sebagai anak pertama dari dua bersaudara, dari Bapak Giyono dan Ibu Sustini.

Pendidikan Sekolah Dasar (SD) diselesaikan di SDN 1 Pandansari Selatan, Sukoharjo, Pringsewu pada tahun 2009, Sekolah Menengah Pertama (SMP) di SMPN 2 Sukoharjo, Pringsewu pada tahun 2012, dan Sekolah Menengah Atas (SMA) di SMAN 2 Pringsewu pada tahun 2015.

Tahun 2015, penulis terdaftar sebagai mahasiswa Jurusan Teknik Geodesi dan Geomatika Universitas Lampung melalui jalur SNMPTN. Selama menjadi mahasiswa penulis pernah menjadi asisten praktikum basis data spasial tahun ajaran 2017/2018, aktif di organisasi Badan Eksekutif Mahasiswa (BEM) FT UNILA dan Himpunan Mahasiswa Teknik Geodesi Geomatika (HIMAGES) FT UNILA.

Pada tahun 2018 penulis melakukan kerja praktik di Dinas Survei Dan Pemotretan Udara Angkatan Udara (DISSURPOTRUDAU) TNI Angkatan Udara Halim Perdana Kusuma serta melakukan Kuliah Kerja Nyata (KKN) di Desa Negeri Tua, Kecamatan Marga Tiga, Kabupaten Lampung Timur selama 30 hari. Pada tahun 2019 penulis menjadi perwakilan dari fakultas teknik pada kegiatan Pelatihan *Safety Management* di Universitas Lampung dan BASARNAS Provinsi Lampung.

# Alhamdulillahi Rabbil'Alamin, Terima kasih Ya Allah "Untuk Ibu, Ayah dan Adikku Tercinta"

*Kupersembahkan Karyaku*

### **SANWANCANA**

Puji syukur penulis ucapka kehadirat Tuhan Yang Maha Esa, karena atas rahmat dan hidayah-Nya skripsi ini dapat diselesaikan.

Skripsi dengan judul "*Pendefinisian Koordinat ULP2 Universitas Lampung terhadap ITRF 2014 Menggunakan Titik Ikat IGS dan CORS Badan Informasi Geospasial*" adalah salah satu syarat untuk memperoleh gelar sarjana Teknik di Universitas Lampung

Dalam kesempatan ini penulis mengucapkan terima kasih kepada:

- 1. Bapak Prof. Drs. Ir. Suharno, Ph. D., IPU., ASEAN Eng., selaku Dekan Fakultas Teknik Universitas Lampung;
- 2. Bapak Ir. Setyanto, selaku Ketua Jurusan Teknik Geodesi dan Geomatika;
- 3. Bapak Romi Fadly, S.T., M. Eng., selaku pembimbing utama sekaligus pembimbing akademik atas kesediaannya untuk memberikan bimbingan, saran dan kritik dalam proses penyelesaian skripsi ini;
- 4. Bapak Eko Rahmadi, S.T., M.T., selaku pembimbing kedua atas kesediaannya untuk memberikan bimbingan, saran dan kritik dalam proses penyelesaian skripsi ini;
- 5. Bapak Ir. Fauzan Murdapa, M.T., IPM., selaku penguji utama pada ujian skripsi. Terima kasih untuk masukan dan saran-saran dalam proses penyelesaian skripsi ini;
- 6. Seluruh dosen Jurusan Teknik Geodesi dan Geomatika yang telah memberikan ilmu yang bermanfaat;
- 7. Bapak dan ibu staf administrasi Teknik Geodesi dan Geomatika UNILA
- 8. Kedua orang tuaku Bapak Giyono dan Ibu Sustini yang telah menjadi penyemangatku. Terima kasih karena tidak pernah berhenti memberikan cinta, kasih sayang, doa serta dukungannya hingga saat ini;
- 9. Adik kecilku Ika Naura yang telah memberikan semangat dan tawa nya;
- 10. Keluarga besar yang selalu memberikan dukungan serta doa untuk keberhasilan penulis;
- 11. Bripda Ahmad Fauzi yang telah memberikan semangat, doa serta dukungan.
- 12. Teman-teman jurusan Teknik Geodesi dan Geomatika angkatan 2015 kepada Gita, Adenia, Reni, Dea, Febitri, Irena, Resti, Nadya, Altias, Bimo, Dwi Nanda, Reza, Rifqy, Fahmi, Hayan, Nanda R, Nanda F, Faisal, Fauzan, Bayu, Yoda, dan Ridho;
- 13. Semua pihak yang tidak dapat disebutkan namanya satu persatu yang telah memberikan bantuan, dukungan dan saran dalam penyelesaian skripsi ini.

Bandar Lampung, Maret 2020

*Restiana*

# **DAFTAR ISI**

<span id="page-13-0"></span>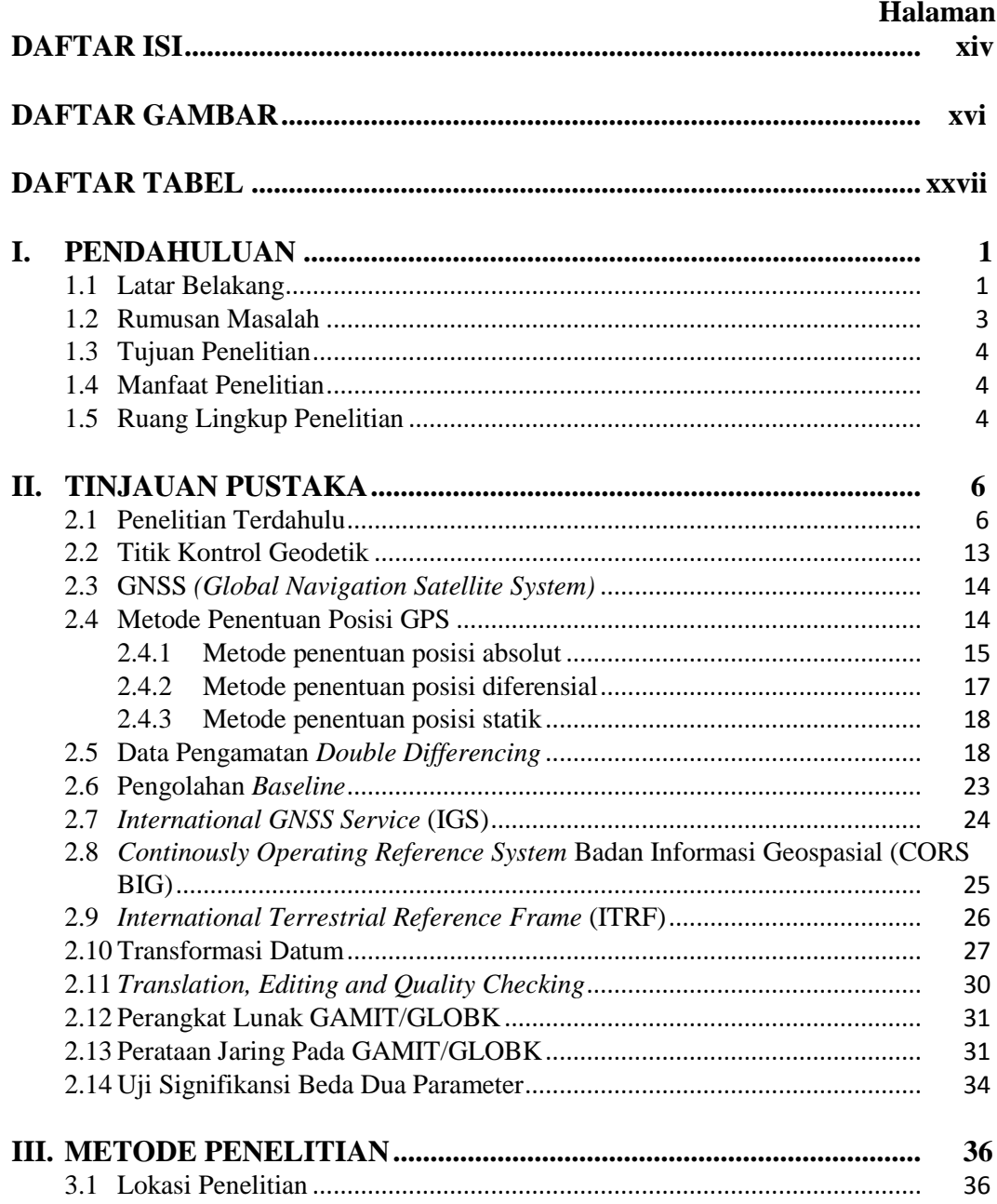

xiv

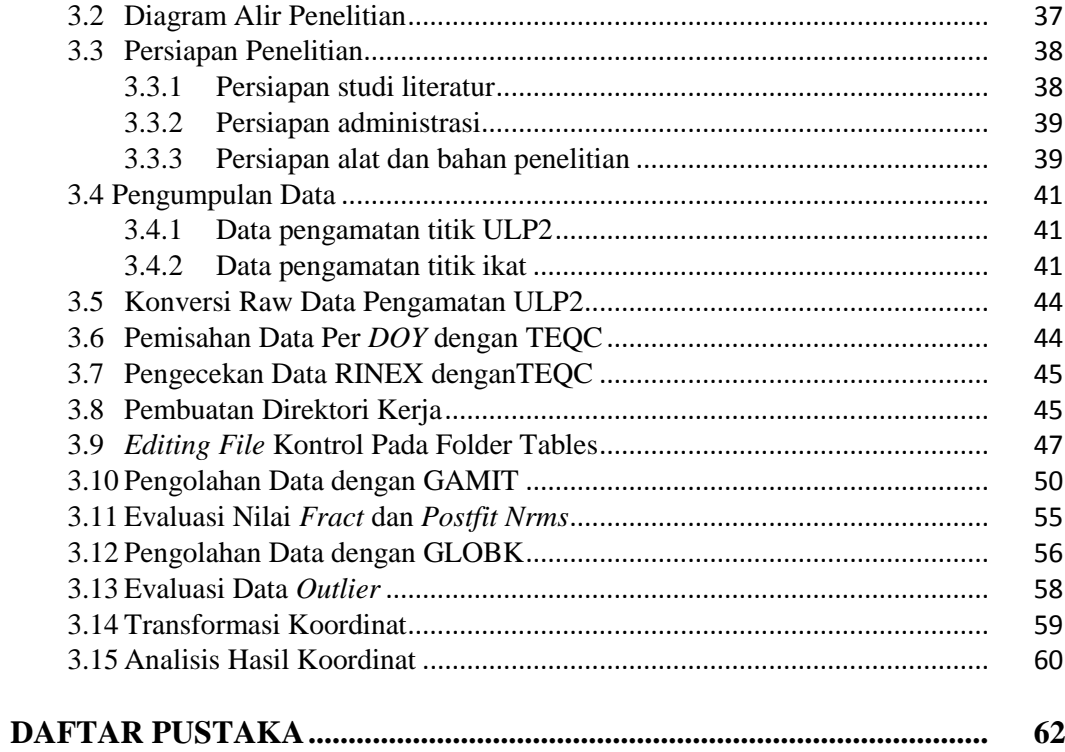

# **DAFTAR GAMBAR**

### <span id="page-15-0"></span>Gambar Halaman

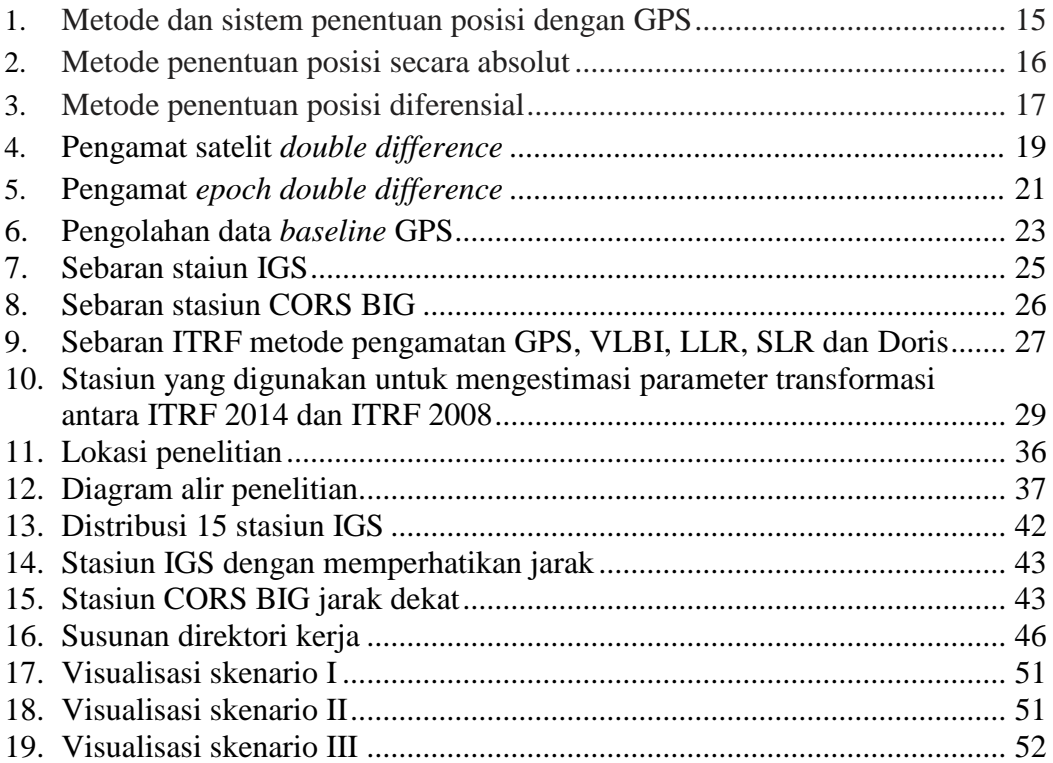

# **DAFTAR TABEL**

# <span id="page-16-0"></span>Tabel Halaman

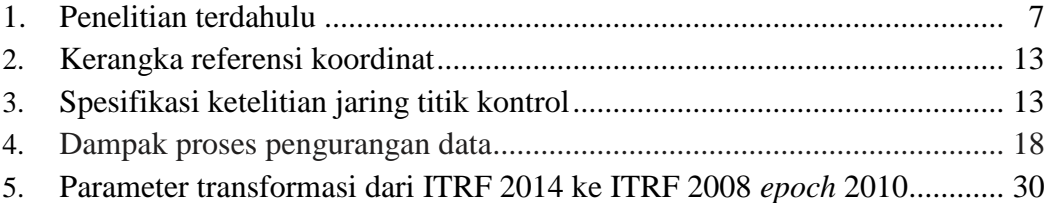

### **I. PENDAHULUAN**

### <span id="page-17-1"></span><span id="page-17-0"></span>**1.1 Latar Belakang**

GNSS *(Global Satellite Navigation System)* adalah suatu istilah yang digunakan untuk mencakup seluruh sistem satelit yang sudah beroperasi maupun dalam perencanaan (Azmi, 2012). Perkembangan teknologi GNNS dapat digunakan dalam kegiatan penentuan posisi Titik Kontrol Geodetik. Menurut SNI 19-6724 (2002). Titik Kontrol Geodetik adalah titik di lapangan yang dimanifestasikan dalam bentuk monumen. Koordinatnya diperoleh menggunakan metode pengukuran geodetik dan dinyatakan dalam suatu sistem referensi koordinat tertentu.

Jurusan Teknik Geodesi dan Geomatika Fakultas Teknik Universitas Lampung telah memiliki Titik Kontrol Geodetik, yaitu titik ULP1. Titik tersebut biasanya digunakan sebagai acuan dalam kegiatan praktik lapangan maupun kegiatan pengukuran lainnya. Saat ini, penggunaan titik ULP1 untuk kegiatan survei menggunakan GNSS mulai terhambat dengan adanya pepohonan dan bangunan di sekitar lokasi yang dapat menghalangi penerimaan sinyal satelit sehingga mempengaruhi kualitas data pengamatan. Mengingat kondisi alam yang demikian, maka ketersediaan titik kontrol yang bebas hambatan sangat dibutuhkan. Oleh sebab itu, dilakukan pembuatan titik kontrol baru di lokasi terbuka yang bebas hambatan dan titik tersebut diberi nama ULP2. Pengukuran dilakukan menggunakan metode pengamatan GNSS secara statik selama empat hari, yaitu tanggal 30 Oktober sampai dengan 2 November 2018.

Pengukuran titik-titik di permukaan bumi memerlukan titik kontrol yang dapat memberikan ketelitian tinggi sampai fraksi milimeter yaitu dengan menggunakan stasiun aktif (Artini, 2014). Pada tahun 2012 Artini melakukan penelitian untuk mendefinisikan stasiun aktif yaitu stasiun GNSS CORS GMU1 dengan pengikatan yang melibatkan 11 titik ikat regional dan menghasilkan nilai simpangan baku sampai fraksi milimeter kemudian Artini melakukan penelitian selanjutnya untuk menentukan koordinat stasiun GNSS CORS GMU1 dengan kombinasi titik ikat GPS global dan regional yang melibatkan 7 stasiun global dan 11 stasiun regional dengan desain jaring lebih rapat. Penelitian ini dilakukan untuk membandingkan hasil koordinat pada *project* kombinasi dan *project* yang hanya melibatkan titik ikat global. Hasil penelitian menunjukkan bahwa pengolahan *project* kombinasi dan *project* global menghasilkan perbedaan koordinat komponen arah X, Y, dan Z sampai fraksi centimeter.

Pada umumnya survei dengan GPS membutuhkan minimal tiga atau empat titik ikat yang terdistribusi secara merata di sekitar lokasi penelitian (Rizos, 1994 dalam Artini, 2013). Penelitian yang dilakukan Muliawan pada pendefinisian ulang stasiun aktif GMU1 tahun 2011 terdiri dari empat *project* yaitu GMU1a, GMU1b, GMU1c, dan GMU1 dan setiap *project* memiliki konfigurasi yang berbeda yaitu pada distribusi titik IGS yang digunakan (Artini, 2014). Berdasarkan pada hasil penelitian yang telah dilakukan dapat diketahui bahwa *project* GMU1a memiliki ketelitian paling tinggi karena konfigurasi pada *project* ini menggunakan 10 stasiun IGS dan terdistribusi secara merata di sekitar stasiun GMU1 dan menggunakan ITRF 2008.

Penelitian ini dilakukan untuk pendefinisian koordinat ULP2 Universitas Lampung terhadap ITRF 2014 menggunakan titik ikat IGS dan CORS BIG. Pengolahan data dilakukan dengan *software* GAMIT/GLOBK menggunakan tiga skenario pengolahan. Perbedaan tiga skenario tersebut didasarkan pada penggunaan titik ikat dengan memperhatikan distribusi titik dan jarak. Hal ini dilakukan untuk mengetahui penggunaan titik ikat yang sesuai agar menghasilkan koordinat yang teliti dengan konfigurasi jaring yang baik. Koordinat yang didapatkan selanjutnya dianalisis ketelitiannya dan dilakukan uji signifikansi untuk melihat signifikansi perbedaan koordinat hasil pengolahan.

### <span id="page-19-0"></span>**1.2 Rumusan Masalah**

Adanya obyek penghalang sinyal satelit disekitar titik ULP1 dapat menimbulkan permasalahan terutama untuk kegiatan survei menggunakan GNSS sehingga dilakukan pembuatan titik kontrol baru, yaitu ULP2 di lokasi terbuka. Titik ULP2 perlu didefinisikan koordinatnya agar dapat digunakan sebagai titik kontrol. Pada penelitian ini digunakan titik ikat IGS dan CORS BIG agar menghasilkan koordinat dengan ketelitian yang baik. Berdasarkan pada rumusan masalah tersebut maka pertanyaan penelitian ini, yaitu:

- 1. Berapa koordinat definitif ULP2?
- 2. Bagaimana ketelitian koordinat hasil pengolahan menggunakan titik ikat IGS dan CORS BIG?
- 3. Manakah titik ikat yang paling sesuai untuk pendefinisian koordinat?

### <span id="page-20-0"></span>**1.3 Tujuan Penelitian**

Penelitian ini dilakukan dengan tujuan sebagai berikut:

- 1. Melakukan pengolahan data titik ULP2 menggunakan titik ikat IGS dan CORS BIG.
- 2. Melakukan uji signifikansi perbedaan koordinat hasil pengolahan.
- 3. Menentukan titik ikat yang yang paling optimal untuk pendefinisian koordinat.

### <span id="page-20-1"></span>**1.4 Manfaat Penelitian**

penelitian ini diharapkan dapat memberikan manfaat, yaitu:

- 1. Pemilihan titik ikat yang paling optimal dapat digunakan untuk pendefinisian koordinat.
- 2. Koordinat titik ULP2 dapat digunakan untuk kegiatan studi khususnya bagi mahasiswa Teknik Geodesi.
- 3. Penelitian ini dapat dijadikan referensi penelitian selanjutnya.

### <span id="page-20-2"></span>**1.5 Ruang Lingkup Penelitian**

Adapun ruang lingkup dalam penelitian antara lain:

- 1. Menggunakan data observasi titik ULP2, stasiun IGS dan stasiun CORS BIG.
- 2. Penggunaan titik ikat IGS dengan distribusi titik yang merata tanpa memperhatikan jarak (tersebar di empat kuadran) menggunakan 15 stasiun, yaitu BAKO (Indonesia), COCO (Australia), CUSV (Thailand), DARW (Australia), GUUG (Amerika Serikat), HKSL (Hongkong), HKWS

(Hongkong), HYDE (India), IISC (India), KARR (Australia), KAT1 (Australia), LHAZ (China), POHN (Federasi Mirkronesia), XMIS (Australia), dan YAR3 (Australia).

- 3. Penggunaan titik ikat IGS dengan memperhatikan jarak (kurang dari 1000 km) menggunakan 4 stasiun, yaitu BAKO (Indonesia), JOG2 (Indonesia), NTUS (Singapura), dan XMIS (Australia).
- 4. Penggunaan titik ikat CORS BIG menggunakan 5 stasiun yang ada di sekitar lokasi penelitian (jarak dekat), yaitu CBJY (Bandar Jaya), CPRI (Pringsewu), CKRI (Krui), CWJP (Way Jepara), dan CGON (Cilegon).

### **II. TINJAUAN PUSTAKA**

### <span id="page-22-1"></span><span id="page-22-0"></span>**2.1 Penelitian Terdahulu**

Penelitian ini menggunakan referensi dari penelitian terdahulu yang berkaitan dengan pendefinisian koordinat yang diikatkan menggunakan titik ikat IGS dan CORS BIG. Penelitian ini dilakukan di Universitas Lampung menggunakan data pengamatan titik ULP2 selama 4 hari (*doy* 303, 304, 305, dan 306). Titik ikat yang digunakan adalah titik ikat IGS dan CORS BIG yang dibuat dalam tiga skenario pengolahan. Skenario I adalah penggunaan titik ikat IGS dengan distribusi titik yang merata menggunakan 15 stasiun, yaitu BAKO, COCO, CUSV, DARW, GUUG, HKSL, HKWS, HYDE, IISC, KARR, KAT1, LHAZ, POHN, XMIS, dan YAR3. Skenario II adalah penggunaan titik ikat IGS dengan jarak kurang dari 1000 km menggunakan 4 stasiun, yaitu BAKO, JOG2, NTUS, dan XMIS. Skenario III adalah penggunaan titik ikat CORS BIG yang berada di sekitar lokasi penelitian menggunakan 5 stasiun, yaitu CBJY, CGON, CKRI, CPRI, dan CWJP. Kerangka referensi menggunakan ITRF 2014 serta *software*  GAMIT/GLOBK versi 10.7.

Perbedaan penelitian terdahulu disajikan pada Tabel 1.

Tabel 1. Penelitian terdahulu

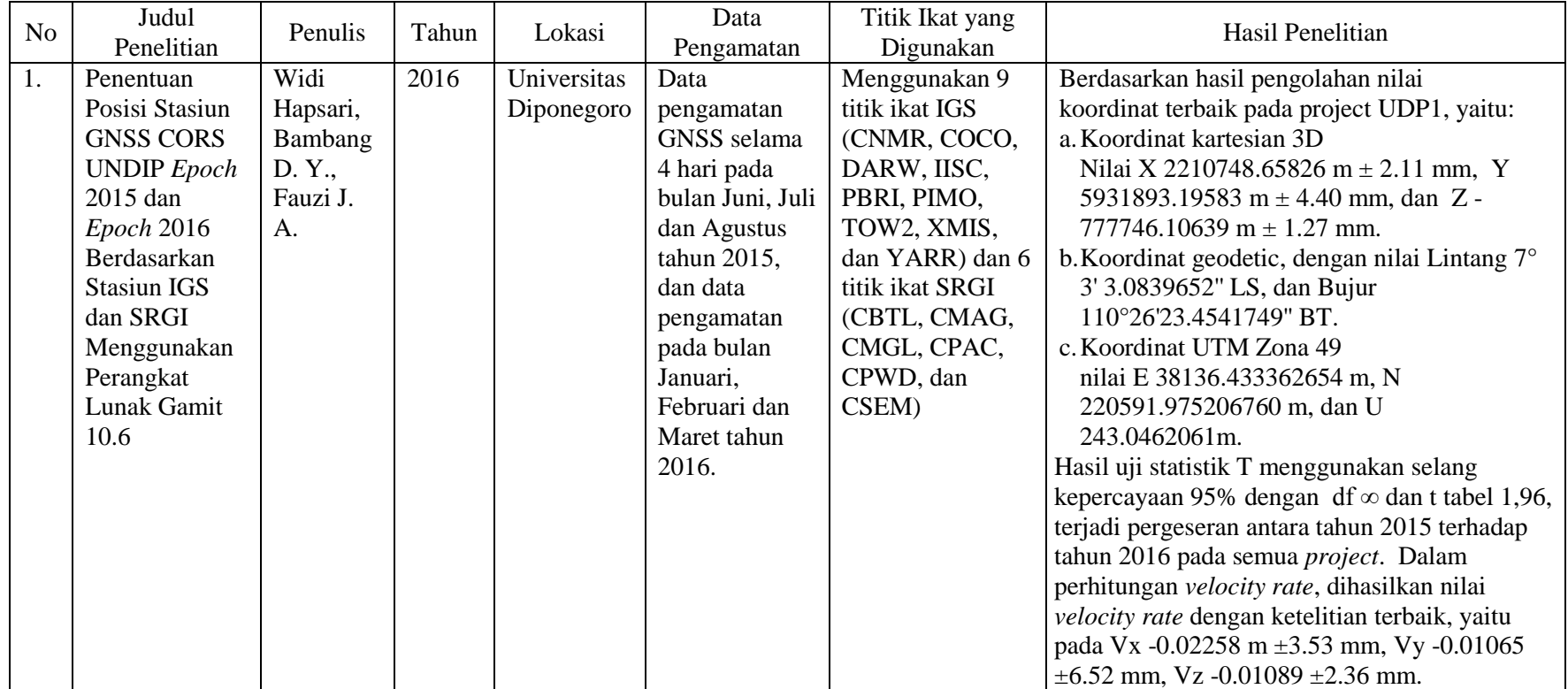

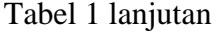

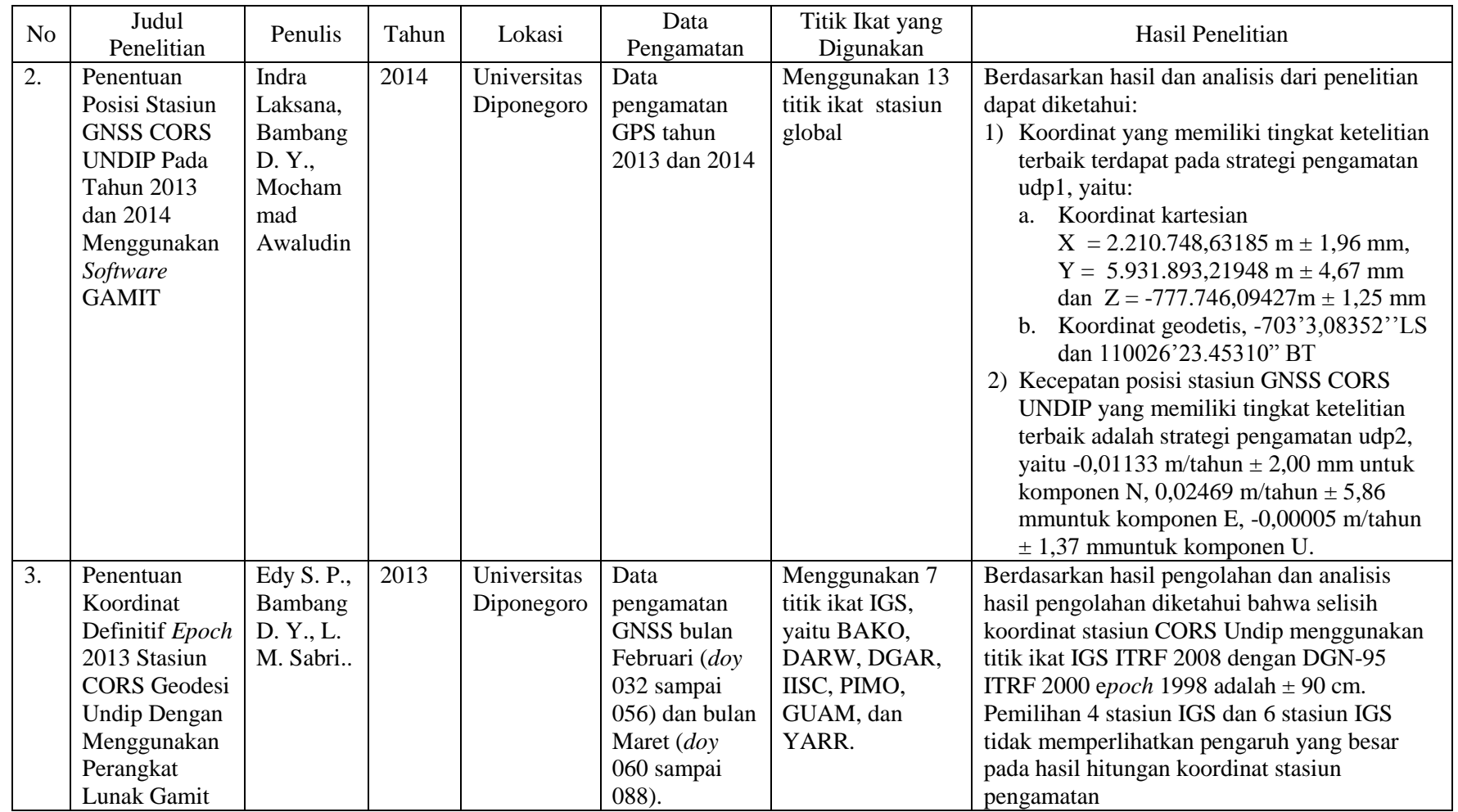

# Tabel 1 lanjutan

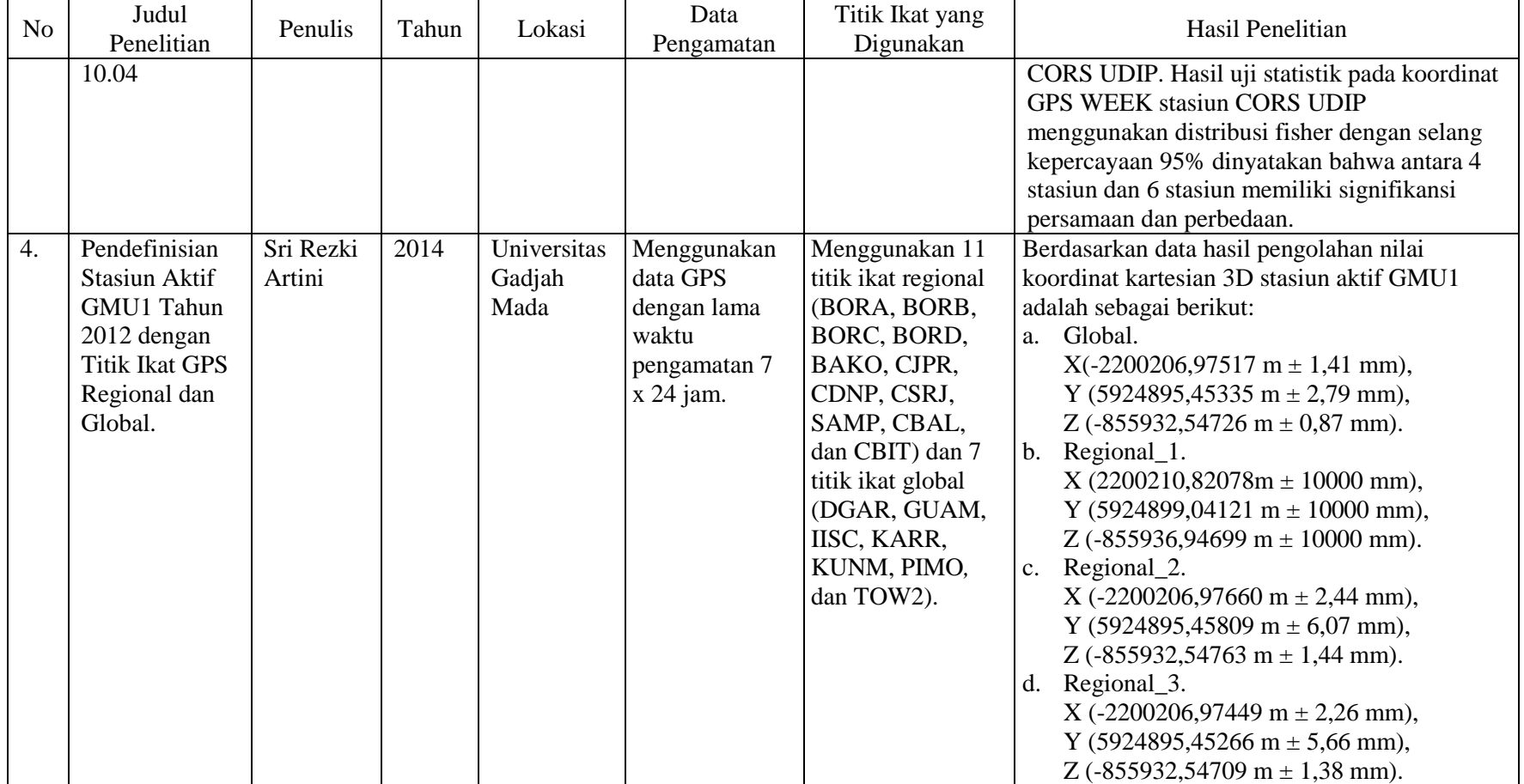

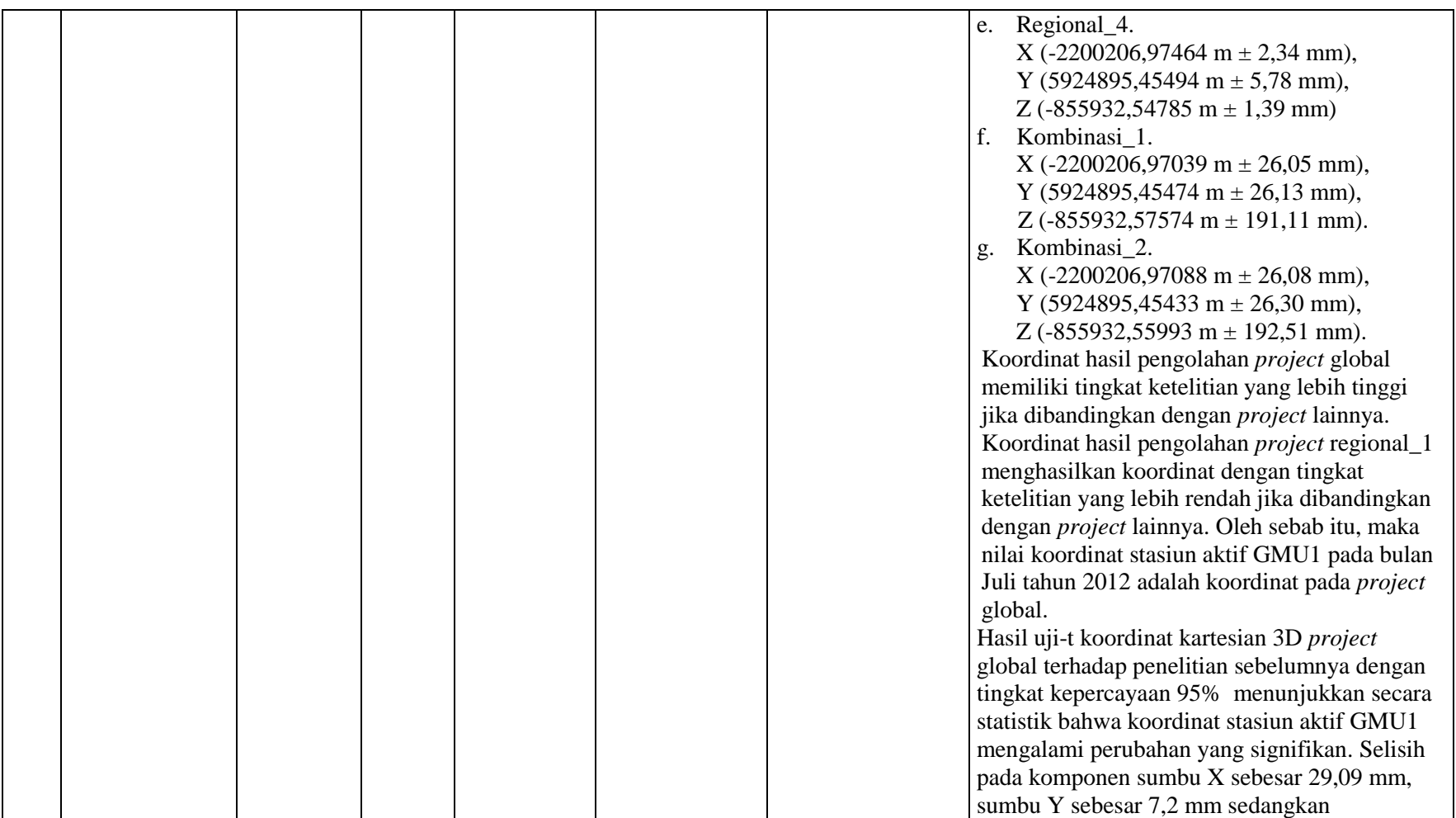

Tabel 1 lanjutan

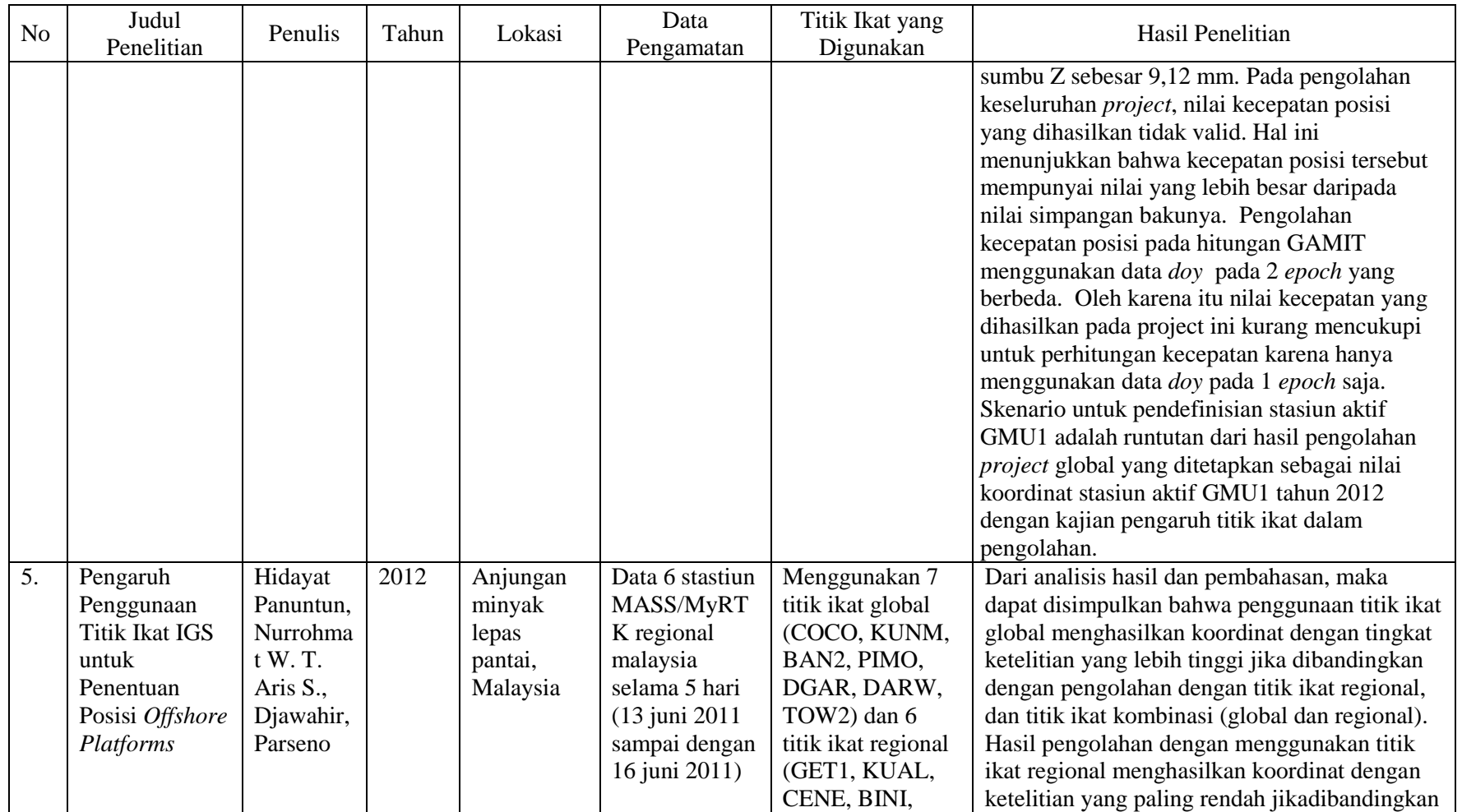

Tabel 1 lanjutan

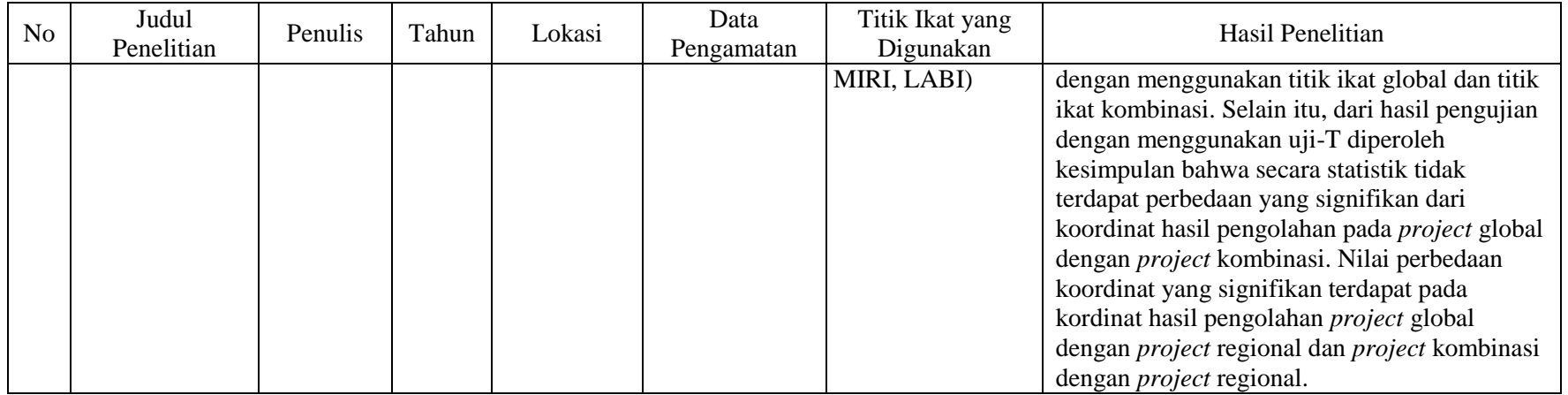

Berdasarkan pada Tabel 1 dapat dikatakan bahwa perbedaan penelitian ini dengan penelitian sebelumnya terdapat pada lokasi penelitian, data yang digunakan, penggunaan titik ikat (jumlah dan stasiun) serta hasil yang diperoleh. Penelitian ini menekankan pada penggunaan titik ikat untuk pendefinisian koordinat titik ULP2 yang dibuat dalam tiga skenario pengolahan yang berbeda.

### <span id="page-29-0"></span>**2.2 Titik Kontrol Geodetik**

Titik kontrol geodetik adalah titik yang dimanifestasikan di lapangan dalam bentuk monumen. Koordinatnya ditentukan dengan metode pengukuran geodetik dan dinyatakan dalam suatu sistem referensi koordinat tertentu. Pengadaan suatu jaring titik kontrol harus menggunakan titik acuan yang ordenya lebih tinggi dimana jaring titik kontrol yang digunakan sebagai pengikat dispesifikasikan dalam SNI 19-6724 Tahun 2002 seperti Tabel 2.

Tabel 2. Kerangka referensi koordinat

|                       | Orde Jaringan |    |        |   |                             |               |
|-----------------------|---------------|----|--------|---|-----------------------------|---------------|
|                       | 00            |    |        |   |                             |               |
| Orde jaring referensi | <b>ITRF</b>   | 00 | $_{0}$ |   | $\mathcal{D}_{\mathcal{L}}$ |               |
| (minimal)             | 2000          |    |        |   |                             |               |
| Jumlah minimun titik  |               | 3  | 3      | 3 | 3                           | $\mathcal{D}$ |
| ikat yang dipakai     |               |    |        |   |                             |               |

Ketelitian dalam pengadaan jaring titik kontrol ditentukan berdasarkan kelas jaringan (pengukuran) dan orde jaring referensi (pengikat) dan dispesifikasikan seperti pada Tabel 3.

Tabel 3. Spesifikasi ketelitian jaring titik kontrol

|                          | Orde Jaringan |    |   |   |                             |   |  |
|--------------------------|---------------|----|---|---|-----------------------------|---|--|
|                          | $00\,$        |    |   |   |                             |   |  |
| Kelas minimal jaringan   | 3A            | 2A | A | В | $\mathcal{C}_{\mathcal{C}}$ |   |  |
| (pengukuran)             |               |    |   |   |                             |   |  |
| jaring referensi<br>Orde | <b>ITRF</b>   | 00 | 0 |   | $\overline{2}$              | 3 |  |
| (minimal)                | 2000          |    |   |   |                             |   |  |

### <span id="page-30-0"></span>**2.3 GNSS** *(Global Navigation Satellite System)*

Menurut Azmi (2012), GNSS *(Global Satellite Navigation System)* adalah suatu istilah yang digunakan untuk mencakup seluruh sistem satelit yang sudah beroperasi maupun sedang dalam perencanaan. Sistem satelit navigasi GPS *(Global Positioning System)* merupakan yang paling terkenal milik Amerika Serikat dan telah beroperasi penuh. GLONASS merupakan sistem satelit navigasi yang diluncurkan Rusia. Selain itu, Eropa juga mengembangkan sistem satelit navigasi GALILEO, Cina mengembangkan satelit COMPAS, India IRNSS *(Indian Regional Navigation Satellite System)* dan Jepang QZSS *(Quasi-Zenith Satellite System).* Teknologi GNSS dapat digunakan untuk berbagai macam aplikasi seperti penentuan posisi, survei dan pemetaan serta mendukung berbagai macam aplikasi penentuan posisi untuk ketelitian tinggi. Sistem CORS dapat digunakan untuk berbagai macam aplikasi berbasis GNSS seperti *Network* RTK, *differential positioning* maupun *post-processing* GPS.

### <span id="page-30-1"></span>**2.4 Metode Penentuan Posisi GPS**

Konsep penentuan posisi dengan GPS merupakan pengikatan ke belakang dengan jarak secara simultan ke beberapa satelit yang telah diketahui koordinatnya. Posisi yang diberikan oleh GPS adalah posisi tiga dimensi, yaitu X,Y,Z atau L, B, dan h yang dinyatakan dalam datum WGS *(World Geodetic System)* 1984. Metode dan sistem penentuan posisi dengan GPS secara umum dapat ditunjukkan pada gambar 1.

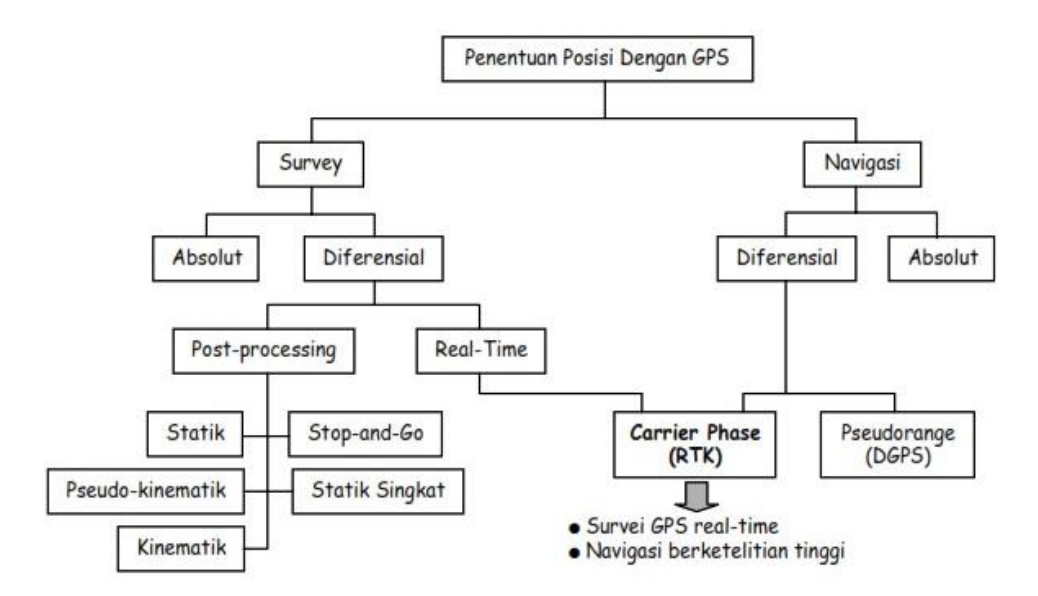

Gambar 1. Metode dan sistem penentuan posisi dengan GPS (Langley, 1998 dalam SNI 19-6724-2002).

Titik yang akan ditentukan posisinya dengan GPS dapat diam (*static)* atau bergerak (*kinematic*). Posisi titik dapat ditentukan menggunakan satu *receiver* GPS terhadap masa bumi yaitu dengan menggunakan metode absolut (*point positioning*) atau terhadap titik lainnya yang telah diketahui koordinatnya (*monitor positioning*) yaitu metode differensial (*relative positioning*) dengan menggunakan minimal dua *receiver* GPS.

### <span id="page-31-0"></span>**2.4.1 Metode penentuan posisi absolut**

Metode penentuan posisi secara absolut adalah metode yang paling mendasar dari GPS. Beberapa hal yang perlu diperhatikan dalam penentuan posisi metode absolut, yaitu:

- 1. Penentuan posisi dapat dilakukan per titik tanpa bergantung pada titik lainnya (*point positioning*).
- 2. Posisinya ditentukan dalam sistem WGS-84 terhadap pusat massa bumi.
- 3. Prinsip penentuan posisi adalah reseksi (pengikatan ke belakang) dengan jarak ke beberapa satelit secara simultan.
- 4. Penentuan posisi hanya memerlukan satu *receiver* GPS. Tipe yang umum digunakan adalah tipe navigasi atau *hand held.*
- 5. Titik yang akan ditentukan posisinya dapat dalam keadaan diam (statik) atau bergerak (kinematik).
- 6. Biasanya menggunakan data *pseudorange.*
- 7. Ketelitian posisi yang diperoleh bergantung pada tingkat ketelitian data serta geometri satelit.
- 8. Metode ini diaplikasikan untuk keperluan navigasi atau aplikasi lain yang memerlukan informasi posisi yang tidak terlalu teliti tapi tersedia secara instan (*real time*).

Terdapat 4 parameter yang harus ditentukan dalam penentuan posisi secara absolut pada suatu *epoch* menggunakan data *pseudorange* yaitu parameter koordinat X, Y, Z atau φ, λ, h dan parameter kesalahan jam *receiver* GPS. Penentuan posisi secara absolut pada suatu *epoch* dengan menggunakan data *pseudorange* memerlukan pengamatan jarak minimal ke empat buah satelit.

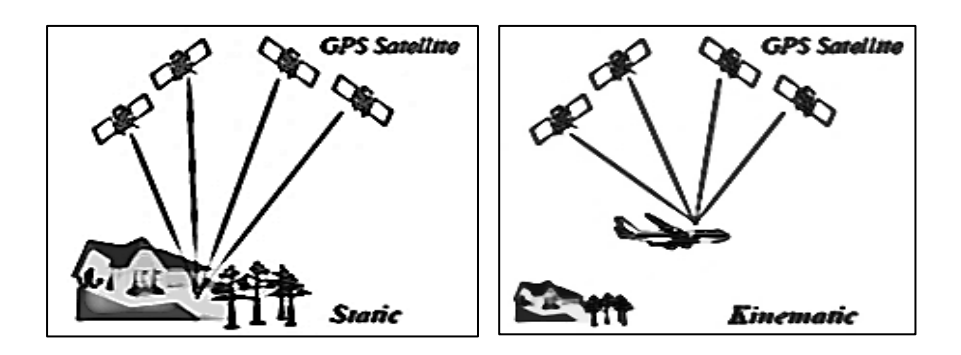

Gambar 2. Metode penentuan posisi secara absolut (Abidin, 2000).

### <span id="page-33-0"></span>**2.4.2 Metode penentuan posisi diferensial**

Pada penentuan posisi metode diferensial, posisi suatu titik ditentukan relatif terhadap titik lainnya yang telah diketahui koordinatnya (*monitor station*). Penentuan posisi secara diferensial dapat diaplikasikan secara statik maupun kinematik menggunakan data *pseudorange* atau fase. Metode penentuan posisi tersebut dapat diilustrasikan seperti pada gambar berikut.

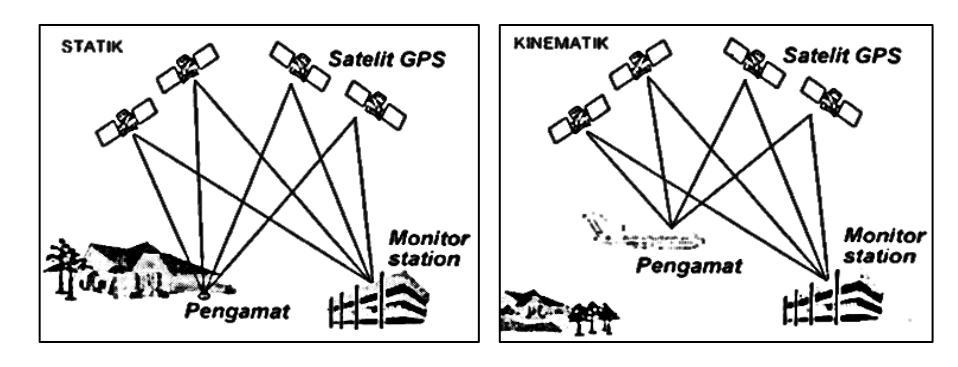

Gambar 3. Metode penentuan posisi diferensial (Abidin, 2000).

Metode penentuan posisi ini dapat mereduksi atau mengeliminasi beberapa jenis kesalahan dan bias data yaitu dengan mengurangkan data yang diamati oleh dua *receiver* GPS pada waktu yang bersamaan. Efektivitas pada proses pengurangannya bergantung pada jarak antara *monitor station* dengan titik yang akan ditentukan posisinya. Semakin pendek jarak tersebut maka semakin efektif dampak pengurangan data dan sebaliknya. Selain itu, semakin banyak satelit yang digunakan (geometri satelit semakin baik) maka tingkat ketelitian posisi yang diperoleh juga akan semakin baik. Jenis-jenis kesalahan dan bias yang dapat serta tidak dapat dieliminasi atau direduksi dengan proses pengurangan data dapat dilihat dalam Tabel 4.

|                        | Dampak Pengurangan Data |           |                       |  |  |
|------------------------|-------------------------|-----------|-----------------------|--|--|
| Kesalahan dan Bias     | Dapat                   | Dapat     | Tidak dapat           |  |  |
|                        | dieliminasi             | direduksi | dieliminasi/direduksi |  |  |
| Jam satelit            |                         |           |                       |  |  |
| Jam receiver           |                         |           |                       |  |  |
| Orbit                  |                         |           |                       |  |  |
| Ionosfer               |                         |           |                       |  |  |
| Troposfer              |                         |           |                       |  |  |
| Multipath              |                         |           |                       |  |  |
| <b>Noise</b>           |                         |           |                       |  |  |
| Selective availabelity |                         |           |                       |  |  |

Tabel 4. Dampak proses pengurangan data

Sumber : Abidin, 2000

### <span id="page-34-0"></span>**2.4.3 Metode penentuan posisi statik**

Metode penentuan posisi statik adalah penentuan posisi dari titik-titik yang diam (statik). Penentuan posisi tersebut dapat diakukan secara absolut maupun diferensial. Metode penentuan posisi secara statik dilakukan dengan waktu pengamatan yang relatif lama (beberapa jam) disetiap titiknya. Biasanya ukuran lebih pada suatu titik pengamatan yang diperoleh dengan metode ini lebih banyak. Hal ini menyebabkan keandalan dan ketelitian posisi yang diperoleh relatif lebih tinggi (dapat mencapai fraksi milimeter sampai centimeter). Metode statik sering digunakan untuk penentuan koordinat dari titik-titik kontrol untuk keperluan pemetaan atau pemantauan deformasi dan geodinamika.

### <span id="page-34-1"></span>**2.5 Data Pengamatan** *Double Differencing*

*Differencing* adalah proses pengurangan data. Data pengamatan dasar GPS adalah waktu tempuh  $(\Delta t)$  dari kode P dan C/A serta fase (*carrier phase*) dari gelombang pembawa L1 dan L2. Berdasarkan cara pengurangan data terdapat tiga jenis data *double differencing* (DD), yaitu pengamat satelit DD (ΔV), satelit *epoch*  $(\nabla \delta)$ , dan pengamat *epoch*  $(\Delta \delta)$  (Abidin, 2000). Data pengamatan pengamat satelit DD  $(\Delta \nabla)$  secara geometrik dapat dilihat pada ilustrasi Gambar 4.

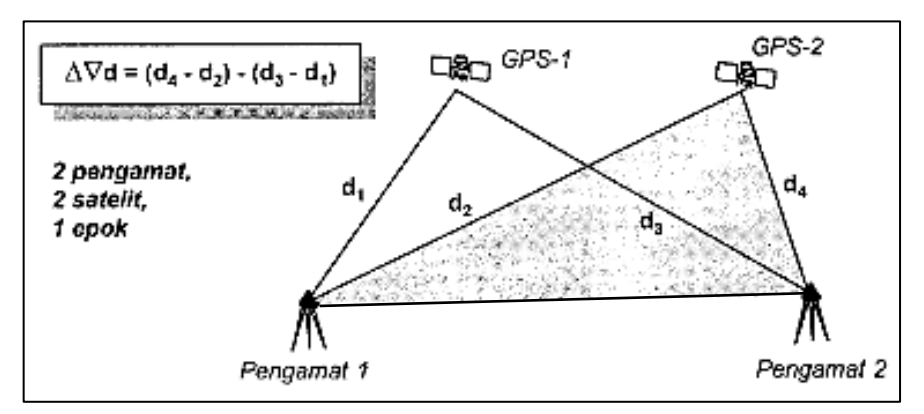

Gambar 4. Pengamat satelit *double difference.*

Karakteristik dari proses pengurangan data untuk membentuk data pengamat satelit DD  $(\Delta \nabla)$  adalah:

- 1. Mengeliminasi kesalahan jam *receiver* dan satelit.
- 2. Mereduksi efek dari kesalahan orbit dan bias ionosfer data pengamatan (*baseline* yang tidak terlalu panjang).
- 3. Apabila kondisi meteorologis pada kedua titik relatif sama, maka efek bias troposfer akan terdeteksi.
- 4. Ambiguitas fase harus diestimasi.
- 5. Level *noise* meningkat 2 kali.
- 6. Data yang umum digunakan pada survei GPS.

Secara matematis data pengamat satelit (*pseudorange* dan fase) pada DD melibatkan dua pengamat (i dan j) serta dua satelit (k dan l) untuk suatu frekuensi
pada suatu *epoch.* Persamaan dalam bentuk sederhana dapat dituliskan seperti persamaan 1.1 dan 1.2.

 = + ............................................................................... (1.1)

 = + λ + .................................................................... (1.2)

Keterangan:

 $\Delta \nabla$  : data pengamatan pengamat satelit

- *P* : *pseudorange*
- *L* : jarak fase
- $\rho$  : jarak geometris antara satelit pengamat  $(x,y,x)$  dengan satelit (m)
- *N* : ambiguitas fase
- $i$  dan  $j$  : dua pengamat  $(i, j)$
- $k$  dan  $l$  : dua satelit  $(k, l)$
- $\vartheta$ *ρ*,  $\vartheta$ *C* : *noise* pada hasil pengamatan *P*<sup>1</sup> dan *L*<sup>2</sup>

Pada persamaan diatas, untuk *baseline* yang relatif pendek (sekitar 20 km) sisa kesalahan orbit, bias ionosfer dan troposfer diasumsikan sudah cukup kecil sehingga dapat diabaikan. Asumsi bahwa lokasi titik dipilih dengan baik dan *receiver* yang digunakan sudah tepat sehingga efek *multipath* juga dapat diasumsikan kecil.

Data pengamatan pengamat *epoch* DD secara geometrik  $(\Delta \delta)$  diilustrasikan pada Gambar 5.

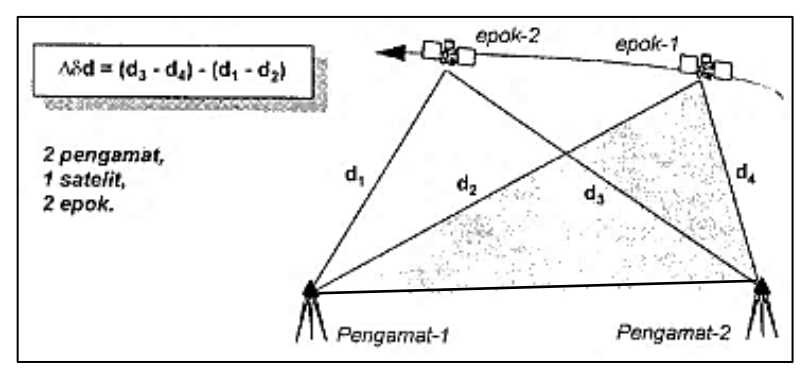

Gambar 5. Pengamat *epoch double difference.*

Karakteristik proses pengurangan data untuk membentuk data pengamat *epoch* DD, yaitu:

- 1. Mengeliminasi kesalahan jam satelit.
- 2. Mengeliminasi ambiguitas fase dari data pengamatan fase, dengan catatan tidak terjadi *cycle slips* antara kedua *epoch.*
- 3. Mereduksi efek kesalahan orbit dan bias ionosfer pada data pengamatan (*baseline* tidak terlalu panjang).
- 4. Apabila kondisi meteorologis pada kedua titik relatif sama, maka efek bias troposfer dapat tereduksi.
- 5. Level *noise* meningkat 2 kali
- 6. Data DD dapat digunakan untuk mengedit *cycle slips.*

Secara matematis, data pengamatan pengamat *epoch* DD melibatkan dua pengamat ( *i* dan *j*), satu satelit (*k*) dan dua *epoch* ( $t_1$  dan  $t_2$ ) untuk satu frekuensi dapat dituliskan seperti persamaan 1.3 dan 1.4.

 = - ................................................................ (1.3)

 = - ................................................................. (1.4)

Keterangan:

: data pengamatan pengamat *epoch*

- *P* : *pseudorange*
- *L* : jarak fase

*k* : satu satelit (*k*)

 $i$  dan  $j$  : dua pengamat  $(i, j)$ 

 $t_1$ dan  $t_2$ : data pengamatan dua  $epoch\ (t_1, t_2)$ 

Jika terjadi *cycle slips* antara kedua *epoch* , maka persamaan (1.4) akan menjadi seperti persamaan 1.5.

$$
\Delta \delta L_{ij}^{k} (t_1, t_2) = \Delta \delta \rho_{ij}^{k} + \Delta \delta d \rho_{ij}^{k} + \Delta \delta d t r \rho_{ij}^{k} - \Delta \delta d i \rho_{ij}^{k} + \Delta \delta d t_{ij}^{k} + \Delta \delta M C_{ij}^{k}
$$
  

$$
\lambda \Delta \delta N_{ij} + \Delta \delta \theta \rho_{ij}
$$
 (1.5)

Keterangan:

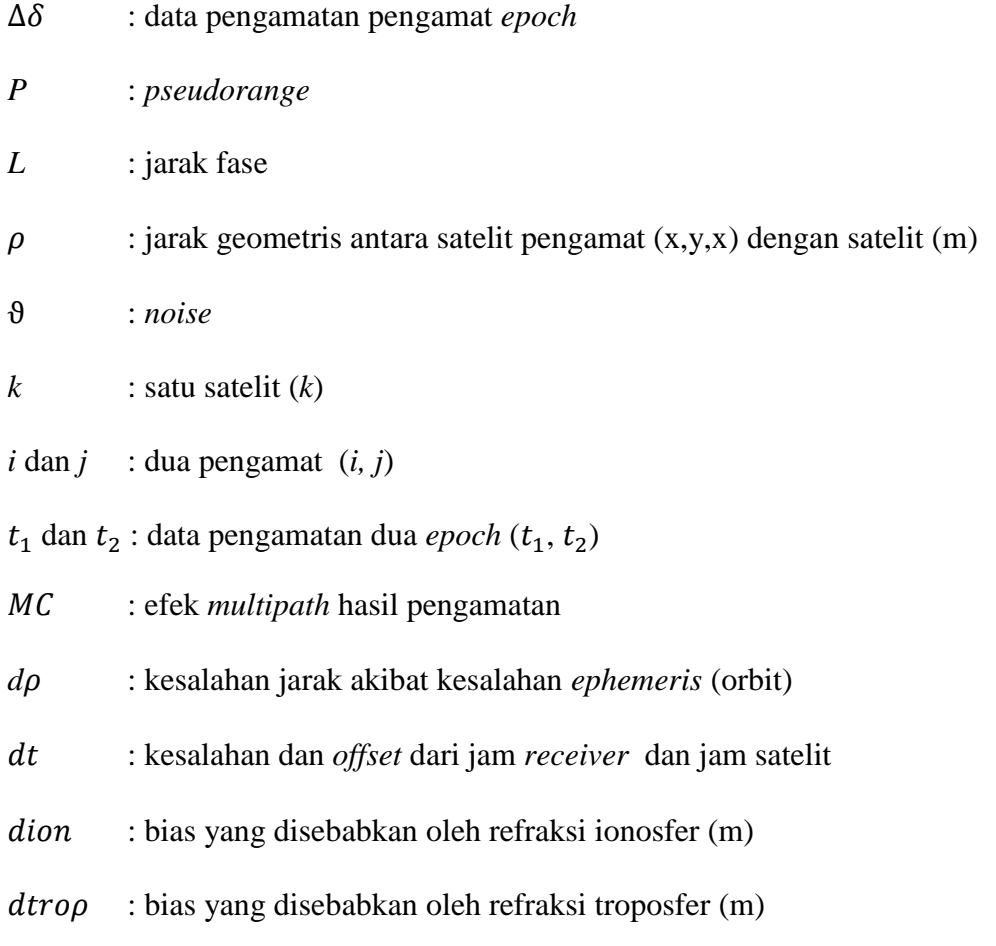

#### **2.6 Pengolahan** *Baseline*

Pada dasarnya pengolahan dilakukan dengan tujuan untuk menghitung vektor *baseline* atau koordinat relatif (dX,dY,dZ) menggunakan data fase sinyal GPS yang dikumpulkan pada dua titik ujung dari *baseline* yang bersangkutan. Pengolahan *baseline* dapat diilustrasikan pada Gambar 6.

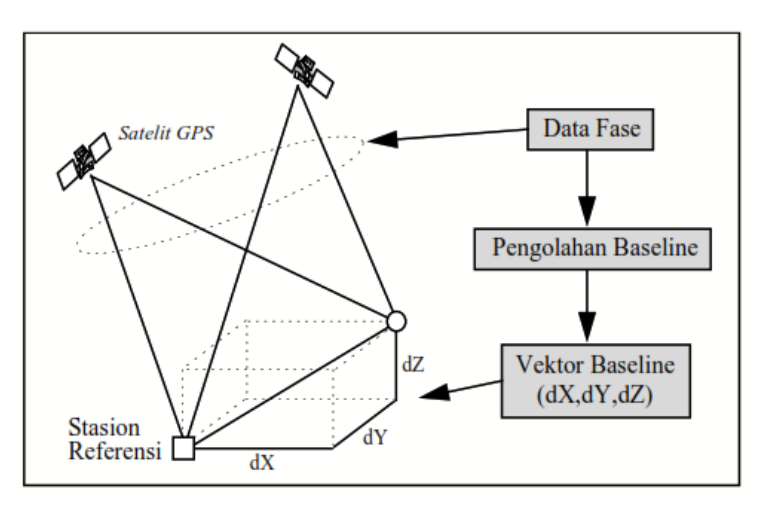

Gambar 6. Pengolahan data *baseline* GPS (SNI 19-6724-2002)

Pada survei GPS, umumnya pengolahan *baseline* dilakukan secara satu persatu (*single baseline*) dari *baseline* ke *baseline*. Pengolahan dimulai dari suatu titik tetap yang telah diketahui koordinatnya sehingga membentuk jaring yang tertutup. Selain itu, pengolahan pengolahan *baseline* dapat dilakukan secara sesi per sesi pengamatan, dimana satu sesi terdiri dari beberapa *baseline* (*single session, multi baseline*). Data yang digunakan dalam pengestimasian vektor *baseline* adalah data fase *double difference* dan *data pseudorange.* Data *pseudorange* biasanya digunakan oleh perangkat lunak pengolah *baseline* sebagai data pembantu dalam menentukan koordinat pendekatan, sinkronisasi waktu kedua *receiver* GPS dan pendeteksian *cycle slips*.

Perangkat lunak yang digunakan dalam pengolahan *baseline* adalah *software*  ilmiah dan *software* komersial. *Software* ilmiah biasanya digunakan untuk pengolahan data survei GPS yang menuntut ketelitian yang relatif tinggi dengan cakupan jaringan skala regional maupun global. *Software* komersial biasanya digunakan untuk keperluan pengadaan titik kontrol pemetaan. Pengoperasiannya relatif lebih mudah karena tidak banyaknya pilihan dalam strategi pemodelan dan pengestimasian kesalahan dan bias. Menurut SNI 19-6724 (2002), perangkat lunak yang digunakan dalam pengolahan sebaiknya mampu menghitung besarnya bias troposfer, menghitung koreksi ionosfer untuk data GPS *single frekuensi* dan mampu memberikan solusi bebas ionosfer untuk data dua frekuensi.

# **2.7** *International GNSS Service* **(IGS)**

IGS merupakan badan multi nasional yang menyediakan data GNSS, informasi *ephemeris* (orbit) serta data pendukung penelitian geodetik dan geofisik. IGS sebagai komponen dari *Global Geodetic Observation System* yang mengoperasikan jaringan global stasiun GNSS. ITRF direalisasikan oleh jaring IGS permanen berupa stasiun-stasiun pengamatan GNSS yang ada di seluruh dunia dan beroperasi secara kontinu. Penggunaan stasiun IGS dalam pengukuran geodetik dapat memberikan posisi relatif yang sesuai dengan ITRF. Data IGS dapat diunduh secara gratis melalui [http://igscb.jpl.nasa.gov.](http://igscb.jpl.nasa.gov/) Persebaran stasiun IGS dapat dilihat melalui situs www.igs.org/network.

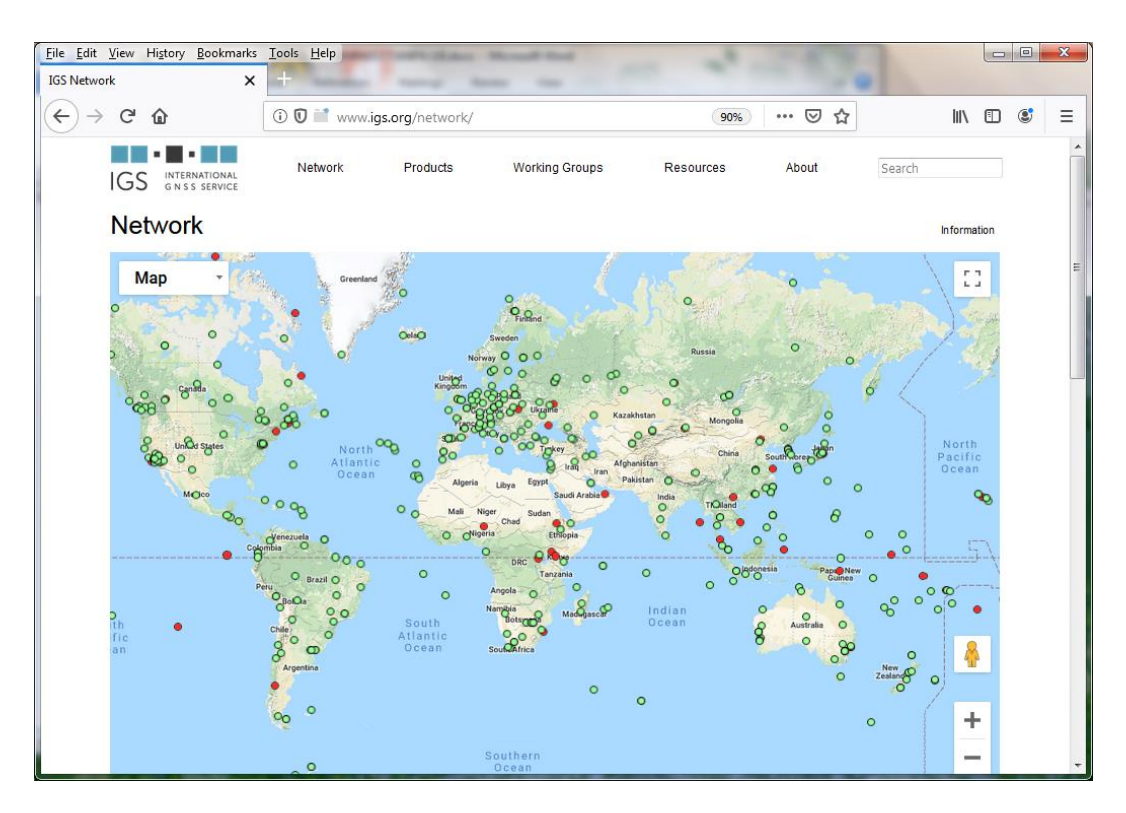

Gambar 7. Sebaran staiun IGS.

# **2.8** *Continously Operating Reference System* **Badan Informasi Geospasial (CORS BIG)**

CORS BIG adalah CORS yang dikelola oleh Badan Informasi Geospasial sebagai stasiun pengamatan geodetik tetap dan kontinu yang selanjutnya disebut Ina-CORS (BIG, 2018) Stasiun-stasiun tersebut tersebar di Indonesia sehingga membantu pemeliharaan Sistem Referensi Geospasial Indonesia (SRGI), kegiatan survei geodinamika dan deformasi, studi ionosfer dan meteorologi serta membantu berbagai macam kebutuhaan terkait survei dan pemetaan lainnya. CORS BIG memberikan layanan data meliputi data RINEX, *post processing, real time kinematik (*RTK), *Networked Transport of RTCM via Internet Protocol*

(NTRIP) dan deskripsi stasiun Ina-CORS yang dapat diakses melalui [http://nrtk.big.go.id](http://nrtk.big.go.id/) maupun email ke info@big.go.id.

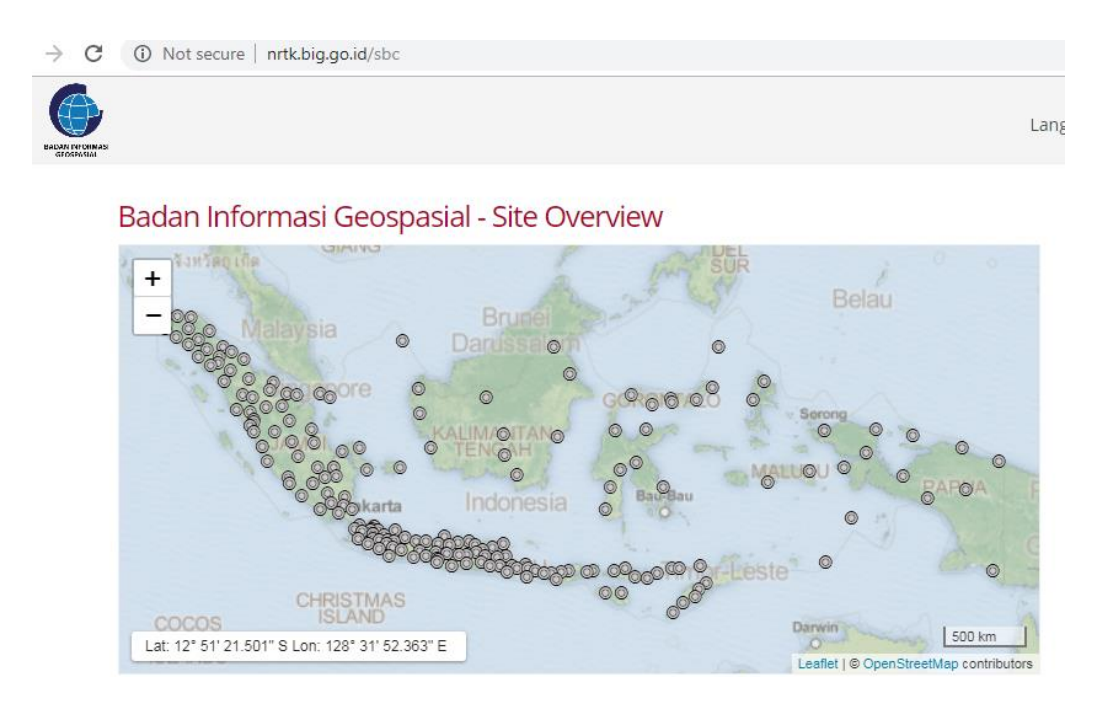

Gambar 8. Sebaran stasiun CORS BIG.

# **2.9** *International Terrestrial Reference Frame* **(ITRF)**

ITRF merupakan suatu kerangka koordinat global realisasi dari ITRS *(International Terrestrial Reference Station)*. ITRF dipresentasikan dengan koordinat dan kecepatan yang didapatkan dari sejumlah titik yang tersebar diseluruh permukaan bumi. ITRF diamati menggunakan metode-metode pengamatan *Global Positionng System* (GPS), *Very Long Baseline Interferometry*  (VLBI), *Lunar Laser Ranging* (LLR), *Solar Laser Ranging* (SLR), dan DORIS. Jaring kerangka ITRF dipublikasikan oleh IERS *(International Earth Orientation System)* setiap tahunnya dan diberi nama ITRF-yy, dimana yy menunjukkan tahun terakhir data yang digunakan untuk menentukan kerangka tersebut. Sebagai

contoh, ITRF94 menunjukkan kerangka koordinat yang dihitung pada tahun 1995 menggunakan semua data IERS sampai akhir tahun 1994. Nilai koordinat yang di dapat dari ITRF digunakan sebagai acuan untuk realisasi terbaru ITRF. Sebaran ITRF dapat dilihat dapat dilihat melalui situs itrf.ensg.ign.fr.

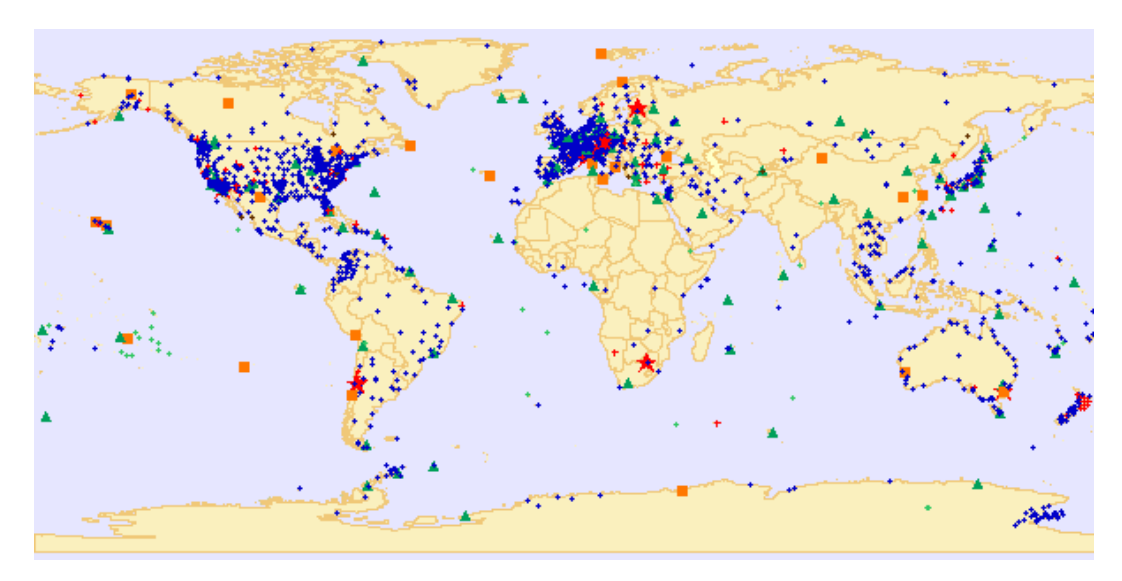

Gambar 9. Sebaran ITRF metode pengamatan GPS, VLBI, LLR, SLR dan Doris.

# **2.10 Transformasi Datum**

Datum merupakan sekumpulan parameter yang mendefinisiakan suatu sistem koordinat dan posisinya dinyatakan terhadap permukaan bumi (Permatahati *et al,*  2012). Pada prinsipnya transformasi datum adalah pengamatan pada titik-titik yang sama (titik sekutu). Titik-titik tersebut memiliki koordinat dalam berbagai datum dan dari koordinat tersebut dapat diketahui hubungan matematis antara datum yang bersangkutan sehingga terdapat besaran-besaran yang dapat menggambarkan hubungan tersebut. Besaran-besaran tersebut disebut dengan parameter transformasi. Parameter datum yang digunakan dalam pendefinisian koordinat, serta kedudukan dan orientasinya dalam ruang di muka bumi, yaitu:

- a. Parameter utama, yaitu setengah sumbu panjang ellipsoid (a), setengah sumbu pendek (b), dan penggepengan ellipsoid (f).
- b. Parameter translasi, yaitu yang mendefinisikan koordinat titik pusat ellipsoid (Xo,Yo,Zo) terhadap titik pusat bumi.
- c. Parameter rotasi, yaitu (εx, εy, εz) yang mendefinisikan arah sumbu-sumbu (X,Y,Z) ellipsoid.

Model transformasi yang sering digunakan adalah model transformasi helmert 14 parameter. Transfomasi tersebut digunakan untuk transformasi koordinat yang terikat dengan datum/kerangka referensi global pada waktu tertentu (t) ke koordinat dengan datum/kerangka referensi global yang berbeda pada waktu tertentu (t). Model transformasi ini mempertimbangkan dua faktor, yaitu datum (asal, orientasi dan skala) dan waktu ( Hassan *et al,* 2017). Secara matematis model transformasi 14-parameter untuk transformasi koordinat antar datum/kerangka referensi dapat dilihat pada persamaan 1.6.

$$
X(t)_{xx}=T+ds.X(t_o)_{\gamma\gamma}+K\;.\;X(t_{\alpha\gamma})_{\gamma\gamma}+X(t_{\alpha\gamma})_{\gamma\gamma}+[\,\bar{T}+\bar{d} s.X(t_{\alpha\gamma})_{\gamma\gamma}+K\;.\;X(t_{\alpha\gamma})_{\gamma\gamma} \;+\;\\
$$

*K* . *X*(*t*ₒ*ᵧ*)*ᵧᵧ* + (*t*ₒ*ᵧ*)*ᵧᵧ*] (t - tₒₓ)................................................................... (1.6)

Model matematis untuk transfomasi koordinat dari *epoch* t ke *epoch* t<sub>o</sub> dapat dilihat pada persamaan 1.28.

X(t) = X(tₒ) + (t - tₒ) (v(tₒ)) ............................................................................... (1.7) Dalam hal ini,

*X*(t)<sub>xx</sub> : vektor posisi kerangka referensi xx pada *epoch* t  $X(t)_{\nu\nu}$  : vektor posisi kerangka referensi yy pada *epoch* t  $X(t_{\text{oy}})_{\gamma}$  dan  $\bar{X}(t_{\text{oy}})_{\gamma}$ : vektor posisi dan kecepatan kerangka referensi yy pada *epoch*  *T*, *ds*, *K*, *T*, *ds*,  $\overline{K}$  : 14 parameter transformasi antar kerangka referensi.

- X(t) : vektor posisi *epoch* t
- $X(t_0)$  : vektor posisi *epoch*  $t_0$
- $v(t_0)$  : vektor kecepatan

Proses transformasi antar datum dapat dilakukan menggunakan nilai-nilai parameter transformasi. Nilai-nilai tersebut diperoleh dari proses perhitungan menggunakan data pengamatan stasiun-stasiun ITRF. Distribusi stasiun yang digunakan dalam transformasi ITRF 2014 ke ITRF 2008 dapat dilihat pada gambar 10.

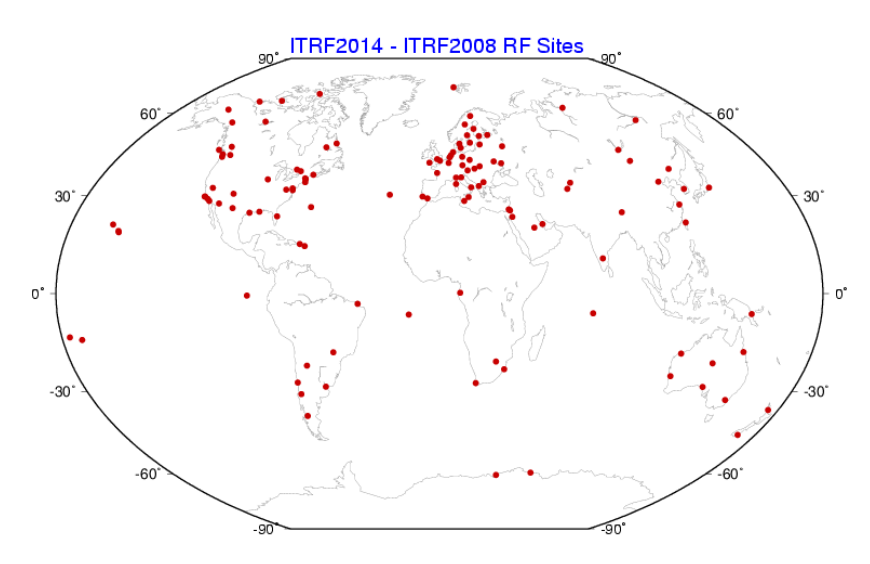

Gambar 10. Stasiun yang digunakan untuk mengestimasi parameter transformasi antara ITRF 2014 dan ITRF 2008 (http://itrf.ensg.ign.fr/ITRF\_ [solutions/2014/tp\\_14-08.php\)](http://itrf.ensg.ign.fr/ITRF_solutions/2014/).

Nilai parameter transformasi global antar ITRF dapat diperoleh melalui situs [http://itrf.ensg.ign.fr/trans\\_para.php](http://itrf.ensg.ign.fr/trans_para.php). Nilai parameter transformasi dari ITRF 2014 ke 2008 dapat dilihat pada Tabel 5.

|           | Parameter Transformasi |       |         |         |             |             |             |
|-----------|------------------------|-------|---------|---------|-------------|-------------|-------------|
| Parameter | $T_X$                  | $T_Y$ | $T_Z$   | D       | $R_X$       | $R_{Y}$     | $R_{Z}$     |
|           | (mm)                   | (mm)  | (mm)    | (ppb)   | (0.001")    | (0.001")    | (0.001")    |
|           | 1,6                    | 1,9   | 2,4     | $-0,02$ | 0,000       | 0,000       | 0,000       |
| $+/-$     | 0,2                    | 0,1   | 0,1     | 0,02    | 0,006       | 0,006       | 0,006       |
| Rates     | $T_X$                  | $T_Y$ | $T_Z$   | D       | $R_X$       | $R_{Y}$     | $R_{Z}$     |
|           | (mm)                   | (mm)  | (mm)    | (ppb/y) | (0.001''/y) | (0.001''/y) | (0.001''/y) |
|           | 0,0                    | 0,0   | $-0,01$ | 0,03    | 0,000       | 0,000       | 0,000       |
| $+/-$     | 0,2                    | 0,1   | 0,1     | 0,02    | 0,006       | 0,006       | 0,006       |

Tabel 5. Parameter transformasi dari ITRF 2014 ke ITRF 2008 *epoch* 2010.

# **2.11** *Translation, Editing and Quality Checking*

TEQC merupakan perangkat lunak yang digunakan untuk membantu pemrosesan data GNSS (Estey *et al,* 2014), seperti :

- a) *Translation* : pembacaan *file* penerima asli GNSS dan menerjemahkan data ke format lain.
- b) *Editing* : ekstraksi metadata, pengeditan atau koreksi metadata, *header* RINEX atau BINEX.
- c) *Quality and Checking* : pemeriksaan kualitas data GPS atau GLONASS (biner asli, BINEX, atau observasi)

Salah satu fungsi TEQC yang sering digunakan adalah untuk mengonversi format biner tertentu ke *file* RINEX observasi atau navigasi dan pengecekan kualitas data RINEX untuk mendapatkan informasi yang berkaitan dengan data observasi seperti waktu pengamatan, jumlah *epoch* dan nilai rata-rata *multipath* (MP1 dan MP2).

#### **2.12 Perangkat Lunak GAMIT/GLOBK**

GAMIT adalah *software* analisis data GPS yang komperhensif yang dikembangkan oleh MIT (*Massachusetts Institute of Technology*) yang dapat menjalankan fungsi seperti menyiapkan data untuk diproses, melakukan perhitungan tiga dimensi dan orbit satelit. GLOBK (*Global Kalman Filter VLBI and GPS Analysis Program*) adalah pemfilter data untuk memperoleh koordinat rata-rata stasiun dengan mengkombinasikan hasil pengolahan harian dari pengamatan yang dilakukan lebih dari satu hari*,* melakukan perhitungan untuk mendapatkan estimasi koordinat stasiun dari data pengamatan harian atau tahunan untuk mendapatkan data *time series* dan memperoleh koordinat *repetabilities* untuk evaluasi tingkat ketelitian pengukuran harian. Perangkat lunak ini menggunakan metode *double difference* dan prinsip metode parameter berbobot dalam perhitungan data *pseudorange* dan *charrier phase.*

#### **2.13 Perataan Jaring Pada GAMIT/GLOBK**

Perataan jaring pada GAMIT/GLOBK menggunakan metode hitung perataan kuadrat terkecil parameter berbobot dan *double difference.* Metode *double difference* digunakan apabila terdapat dua *receiver* yang berada pada dua titik pengamatan, yaitu stasiun A yang mempunyai koordinat  $X_A$ ,  $Y_A$ ,  $Z_A$  dan B yang mempunyai koordinat X<sub>B</sub> Y<sub>B</sub> Z<sub>B</sub> kemudian *receiver* tersebut melakukan pengamatan terhadap dua satelit, yaitu u dan v (Palupi, 2015). Persamaan umum *double difference* yang dihasilkkan adalah seperti persamaan 1.8 dan 1.9.

 √ ..................................(1.8)

$$
\rho^{\nu}{}_{B} = \sqrt{[X^{i}(t) - X_{B}]^{2} + [Y^{i}(t) - Y_{B}]^{2} + [Z^{i}(t) - Z_{B}]^{2}}
$$
.................(1.9)

Keterangan:

 $\rho^u$  : jarak antara satelit u ke stasiun A (titik pengamatan)

 $p_B^v$  : jarak antara satelit v ke stasiun B (titik pengamatan)

Stasiun A dianggap memiliki koordinat pendekatan yaitu $X^o{}_A$  ,  $Y^o{}_A$  ,  $Z^o{}_A$  dan koreksi untuk stasiun ini adalah  $dX_A$ ,  $dY_A$ ,  $dZ_A$ , sehingga didapatkan persamaan seperti 1.10, 1.11, dan 1.12.

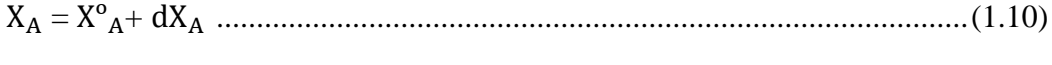

$$
Y_A = Y^o{}_A + dY_A
$$
.................(1.11)  

$$
Z_A = Z^o{}_A + dZ_A
$$
.................(1.12)

Keterangan:

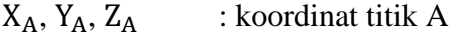

 $X^{\circ}{}_{A}$ ,  $Y^{\circ}{}_{A}$ ,  $Z^{\circ}{}_{A}$  : koordinat pendekatan titik A

 $dX_A$ ,  $dY_A$ ,  $dZ_A$  : koreksi posisi titik A

Kemudian persamaan 1.8 dan 1.9 dilinierisasi sehingga menghasilkan persamaan 1.13 dan 1.14.

= + cxᵘ + cyᵘ . d + czᵘ . d ................................(1.13)

= + cxᵛ + cyᵛ . d + czᵛ . d .................................(1.14)

Selanjutnya melakukan subtitusi persamaan tersebut terhadap matriks residu sehingga menghasilkan persamaan *double difference* seperti persamaan 1.14.

 + = + + + ............................................................................(1.15)

Keterangan:

$$
\Delta \nabla L_{AB}^{uv}
$$
 : besaran *double difference*

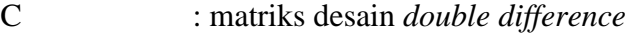

 $\rho$  : matriks jarak antara satelit ke titik pengamatan

 $\lambda$  : panjang gelombang sinyal pembawa

Metode parameter berbobot yang digunakan seperti pada persamaan 1.16.

L'a = Xa ........................................................................................................(1.16)

Matriks bobot seperti pada persamaan 1.17 dan matriks residu seperti pada persamaan 1.18.

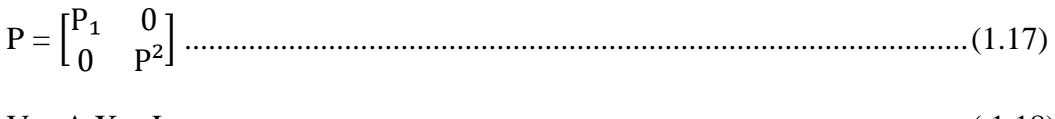

$$
V = A X + L \dots (1.18)
$$

Keterangan:

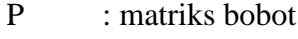

- V : matriks residu
- A : matriks desain
- X : matriks parameter
- L : matriks sisa

Matriks A, X, dan L di dapat dengan persamaan 1.19, 1.10, dan 1.21

A = ...........................................(1.19)

L = .................................................................(1.20)

X = [ ] ...............................................................................................(1.21)

Evaluasi hasil pengolahan dengan GAMIT dilakukan dengan melakukan analisis menggunakan nilai *fract* dan *postfit nrms.* Nilai *fract* adalah perbandingan nilai *adjust* dan nilai *formal* sedangkan nilai *postfit nrms* adalah nilai perbandingan antara nilai varian aposteriori dan varian apriori untuk nilai bobot. Berikut persamaan untuk nilai *fract* dan *postfit nrms.*

$$
Frac = \frac{adjust}{formal}
$$
 (1.22)

Keterangan:

*Adjust* : nilai perataan masing-masing koordinat pendekatan

*Formal* : ketidakpastian pemberian bobot hitungan

Nilai *fract* digunakan untuk menganalisis kejanggalan yang ada pada nilai *adjust* karena efek *non-linear.*

*Postfit nrms =* √ √ dan = ...........................................(1.23)

Keterangan:

n : jumlah ukuran

u : jumlah parameter

#### **2.14 Uji Signifikansi Beda Dua Parameter**

Uji signifikansi beda dua parameter digunakan untuk mengetahui signifikansi perbedaan dua parameter. Uji signifikansi dilakukan dengan membandingkan t hitungan dengan t tabel menggunakan distribusi *student* pada tingkat kepercayaan dan derajat kebebasan tertentu. Pada penelitian ini, uji signifikansi beda dua parameter digunakan untuk mengetahui signifikansi perbedaan koordinat yang dihasilkan dari penggunaan titik ikat skenario I (distribusi merata) dengan skenario II (jarak dekat kurang dari 1000 km). Skenario I (distribusi merata) dengan skenario III (di sekitar lokasi penelitian), dan skenario II (jarak dekat kurang dari 1000 km) dengan skenario III (di sekitar lokasi penelitian). Perhitungan uji signifikansi perbedaan dilakukan menggunakan persamaan 1.24 dan 1.25 (Widjajanti, 2010 dalam Ulinnuha, 2014).

$$
t = \frac{|x_1 - x_2|}{\sqrt{\sigma_{x1}^2 + \sigma_{x2}^2}}
$$
.........(1.24)

Dengan penerimaan untuk hipotesis nol (H0)

....................................................................................................(1.25)

Dalam hal ini,

- t : Nilai t-hitungan
- $\overline{x}_1$  : parameter pertama
- $\bar{x}_2$  : parameter kedua
- $\sigma_x^2$ : varians parameter pertama
- $\sigma_x^2$ : varians parameter kedua
- df : derajat kebebasan

Hipotesis nol (Ho) diterima jika sesuai dengan persamaan 1.25, yaitu apabila nilai t hitung  $\leq$  t tabel. Penerimaan Ho mengindikasikan bahwa dua parameter tidak memiliki perbedaan secara sigifikan. Hipotesis nol (Ho) ditolak apabila t hitung  $\geq$ t tabel. Hal tersebut mengindikasikan bahwa dua parameter berbeda secara signifikan.

# **III. METODE PENELITIAN**

# **3.1 Lokasi Penelitian**

Penelitian ini dilakukan di titik ULP2 Universitas Lampung yang berlokasi di Jl. Prof. Dr. Sumatri Brojonegoro No. 1, Kota Bandar Lampung, Provinsi Lampung.

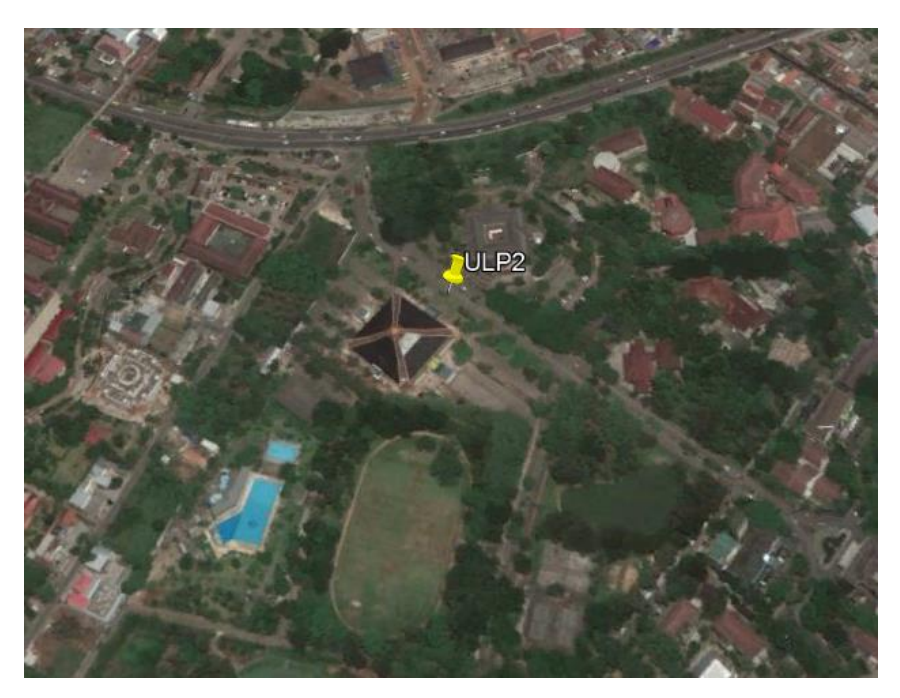

Gambar 11. Lokasi penelitian (modifikasi *google earth*).

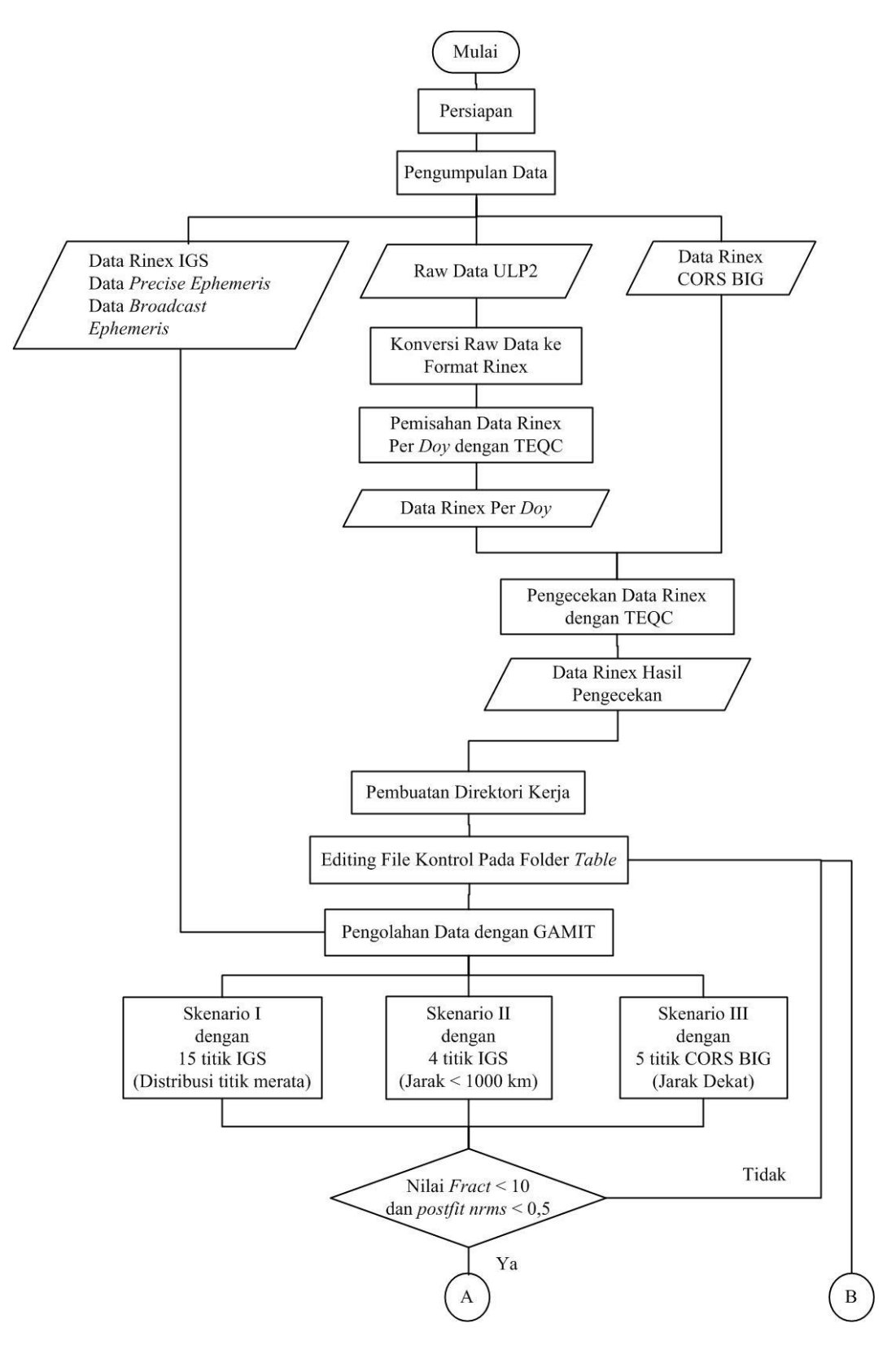

Gambar 12. Diagram alir penelitian.

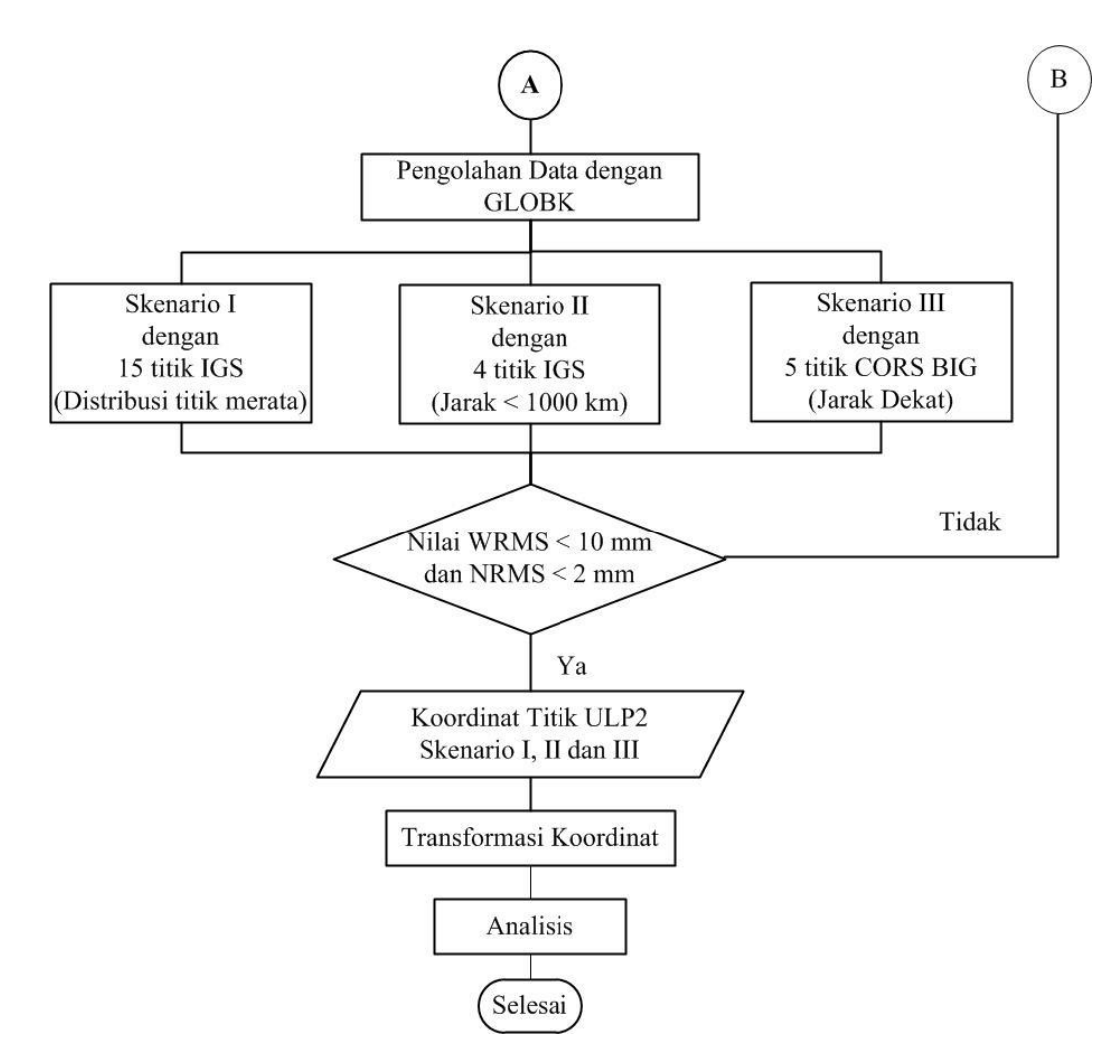

Gambar 12 lanjutan

# **3.3 Persiapan Penelitian**

Tahap persiapan dilakukan agar kegiatan penelitian dapat berjalan dengan lancar. Tahap persiapan yang dilakukan adalah sebagai berikut.

# **3.3.1 Persiapan studi literatur**

Tahap ini dilakukan untuk mendapatkan referensi serta teori-teori yang berkaitan dengan penelitian. Studi literatur yang digunakan sebagai referensi berisi tentang metode pengambilan data survei GNSS, pendefinisian koordinat, penggunaan titik

38

ikat dan pengolahan data menggunakan *software* GAMIT. Referensi tersebut diambil dari buku, jurnal penelitian dan artikel dari internet.

#### **3.3.2 Persiapan administrasi**

Persiapan administrasi dilakukan agar kegiatan pengambilan data berjalan dengan lancar dan legal. Persiapan administrasi dilakukan dengan membuat surat perizinan. Adapun surat perizinan tersebut adalah perizinan untuk pengambilan data GNSS di Universitas Lampung, peminjaman alat dan permohonan data CORS BIG.

### **3.3.3 Persiapan alat dan bahan penelitian**

Persiapan alat dan bahan dilakukan untuk menunjang kegiatan penelitian. Peralatan yang digunakan terdiri dari perangkat keras dan perangkat lunak.

- a. Perangkat keras yang digunakan adalah:
	- 1. *Receiver* Hemisphere versi S321 dengan spesifikasi dua frekuensi, multi-GNSS (GPS, GLONNAS, Galileo, BeiDou, SBAS).
	- 2. *Receiver* Hi-Target versi V30 dengan spesifikasi dua frekuensi, multi-GNSS (GPS, GLONNAS, BeiDou, SBAS).
	- 3. Komputer HP dengan spesifikasi processor Intel Core i3, RAM 4,00 GB Sistem operasi linux 64-bit.
	- 4. Laptop ASUS A455L dengan spesifikasi processor Intel(R) Core(TM) i3-4030U CPU 1.90 GHz, RAM 2.00GB, sistem operasi windows 64-bit.
	- 5. Statif
	- 6. Triba
- 7. Meteran 10 m
- 8. Akumulator
- 9. Kamera
- b. Perangkat Lunak yang digunakan adalah :
	- 1. Sistem Operasi Linux Ubuntu 16.04.
	- 2. Perangkat lunak TEQC
	- 3. Perangkat lunak GAMIT/GLOBK versi 10.7
	- 4. *Software* RINEXDesktop
	- *5. Software Hi-Target Geomatics Office*
	- 6. *Microsoft Office Word* 2010.
	- 7. *Microsoft Office Excel* 2010.
	- 8. *Microsoft Office Visio* 2010.

Bahan yang digunakan dalam penelitian ini adalah:

- 1. Data RINEX titik ULP2 *doy* 303, 304, 305, dan 306.
- 2. Data RINEX stasiun CORS BIG, yaitu CBJY, CGON, CKRI, CPRI dan CWJP *doy* 303, 304, 305, dan 306.
- 3. Data RINEX stasiun IGS, yaitu BAKO, COCO, CUSV, DARW, GUUG, HKSL, HKWS, HYDE, IISC, KARR, KAT1, LHAZ, JOG2, NTUS POHN, XMIS, YAR3 *doy* 303, 304, 305, dan 306.
- 4. Data *precise ephemeris* (orbit IGS Final) berformat sp3.
- 5. Data *broadcast ephemeris* (navigasi satelit).

#### **3.4 Pengumpulan Data**

Data yang digunakan pada penelitian adalah data pengamatan titik ULP2 dan data pengamatan titik ikat.

### **3.4.1 Data pengamatan titik ULP2**

Data pengamatan titik ULP2 diperoleh melalui survei GNSS secara statik selama 4 hari. Pengambilan data pengamatan dimulai pada tanggal 30 Oktober 2018 sampai dengan 03 November 2018 pukul 11.00 WIB. Pengamatan dilakukan selama 96 jam dimana 48 jam menggunakan alat Hemisphere dan 48 jam menggunakan alat Hi-Target. Perekaman data menggunakan *sampling rate* 15 detik dengan *mask angle* sebesar 10 derajat.

#### **3.4.2 Data pengamatan titik ikat**

Data pendukung merupakan data sekunder yang diperoleh dengan cara mengumpulkan dari instansi penyedia data atau dengan cara mengunduh dari situs penyedia data. Data pendukung yang digunakan dalam penelitian ini adalah:

1. Data RINEX dari 15 stasiun IGS beserta data *precise ephemeris* dan *broadcast ephemeris.* diunduh secara *online* menggunakan *software* GAMIT. GAMIT melakukan pengunduhan data tersebut melalui situs [http://sopac.ucsd.edu](http://sopac.ucsd.edu/) (*Scripps Orbit and Permanent Array Center*) atau [http://cddis.nasa.gov](http://cddis.nasa.gov/) (*Crustal Dynamics Data Information System*). Data RINEX hasil unduhan tersimpan di dalam folder RINEX. Data *precise ephemeris* tersimpan di dalam folder igs dan data *broadcast ephemeris* tersimpan di dalam folder brdc. Data RINEX diperoleh dari stasiun IGS yang

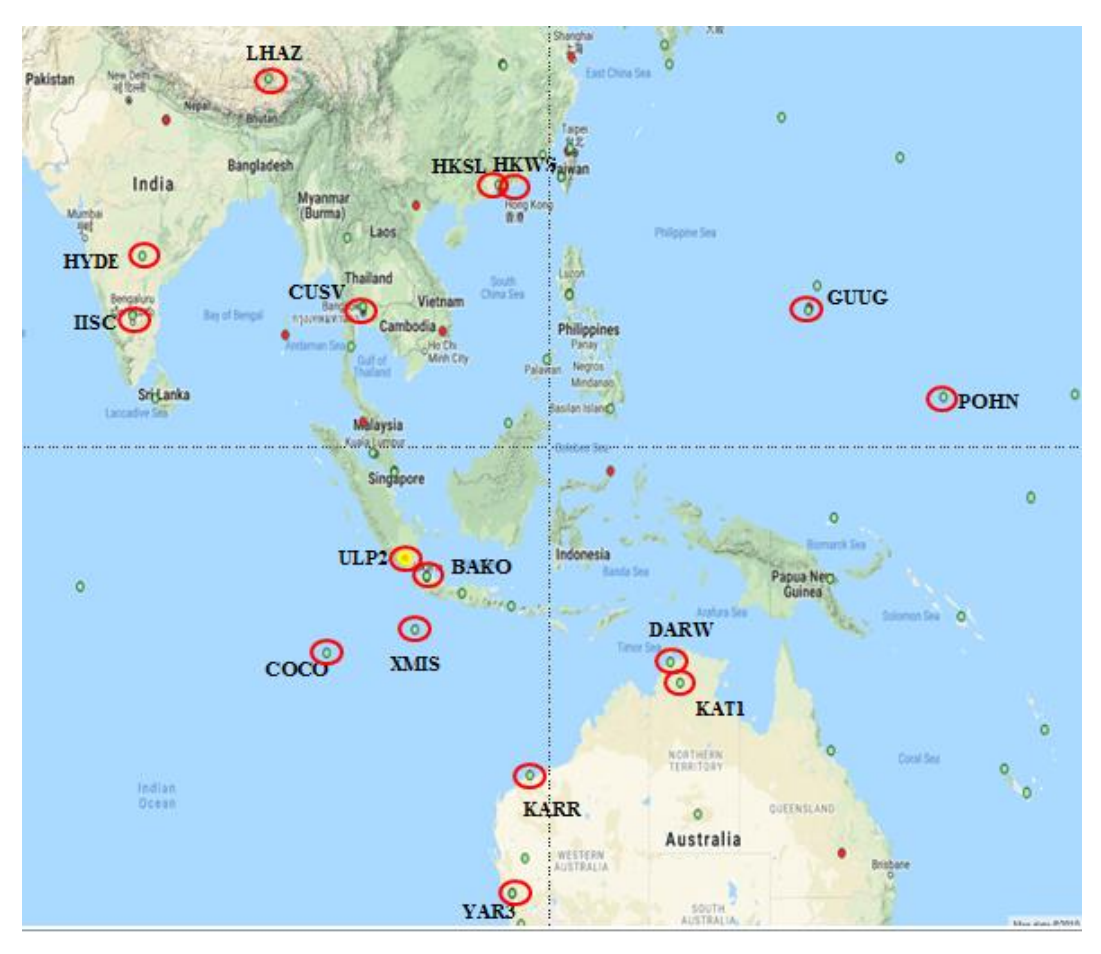

masih aktif dengan ketersediaan data yang lengkap untuk *doy* 303, 304, 305, dan 306.

Gambar 13. Distribusi 15 stasiun IGS.

Pemilihan 15 stasiun IGS tersebut dengan memperhatikan sebaran titik ikat yang tersebar di empat kuadran tanpa memperhatikan jarak. Stasiun yang digunakan, yaitu BAKO, COCO, CUSV, DARW, GUUG, HKSL, HKWS, HYDE, IISC, KARR, KAT1, LHAZ, POHN, XMIS, dan YAR3.

2. Pemilihan stasiun IGS dengan jarak kurang dari 1000 km menggunakan 4 stasiun, yaitu BAKO, JOG2, NTUS, dan XMIS

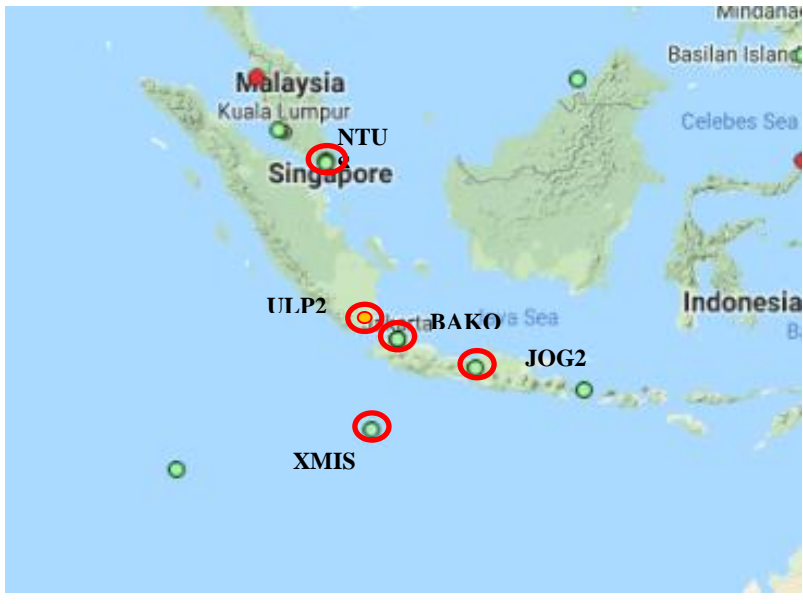

Gambar 14. Stasiun IGS dengan memperhatikan jarak.

3. Data RINEX stasiun CORS BIG.diperoleh dari Badan Informasi Geospasial dengan *doy* yang sama dengan data pengamatan titik ULP2 (303, 304, 305, dan 306). Stasiun yang digunakan adalah stasiun yang jaraknya dekat dengan lokasi penelitian, yaitu CBJY, CGON, CKRI, CPRI, dan CWJP.

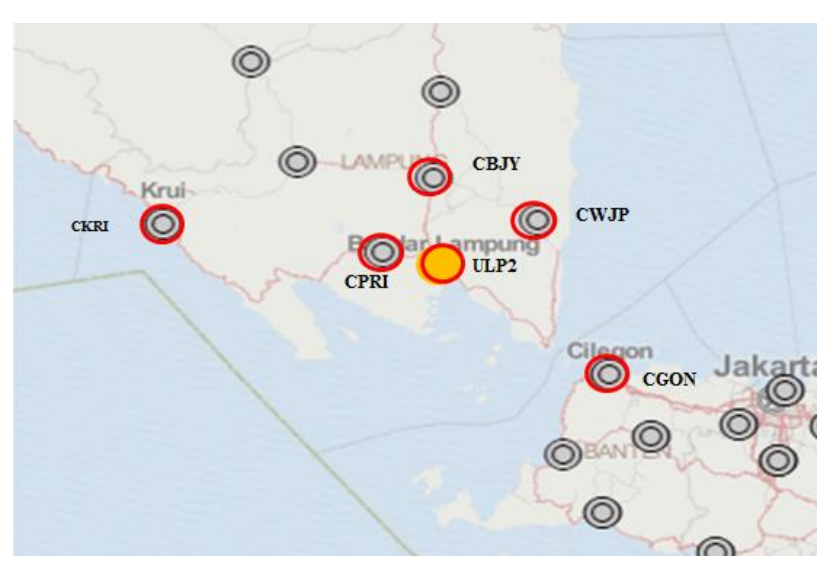

Gambar 15. Stasiun CORS BIG jarak dekat.

#### **3.5 Konversi Raw Data Pengamatan ULP2**

Data hasil pengamatan titik ULP2 yang diperoleh dari *receiver* Hemisphere dan *receiver* Hi-Target masih berupa raw data dengan format .bin dan .gnss. Raw data tersebut perlu dikonversi ke dalam format RINEX (*Receiver Independent Exchange Format)*. RINEX merupakan format pertukaran data yang memungkinkan dilakukannya pengelolaan data, baik secara *post processing*  maupun secara *offline* di berbagai *software* pengolahan. Raw data dikonversi ke dalam format RINEX versi 2.11, dimana versi tersebut adalah versi yang dapat terbaca oleh *software* TEQC. Konversi raw data titik ULP2 ke dalam format RINEX dilakukan menggunakan 2 *software,* yaitu RINEXDesktop dan *Hi-Target Geomatics Office* (HGO)*. Software* RINEXDesktop digunakan untuk mengkonversi data dari *receiver* Hemisphere sedangkan *software* HGO digunakan untuk mengkonversi data dari *receiver* Hi-Target.

#### **3.6 Pemisahan Data Per** *DOY* **dengan TEQC**

Pemisahan data bertujuan untuk membagi keseluruhan data pengamatan menjadi beberapa *doy*. *Doy* adalah istilah yang umum digunakan dalam penamaan data pengamatan sesuai tanggal pengamatan menurut kalender GPS. Penentuan *doy* pengamatan dapat dilihat dari tanggal dimulainya pengamatan. Pada penelitian ini, pengamatan GNSS dimulai pada tanggal 30 November sampai dengan 03 November 2018 sehingga penamaan *doy* yang sesuai dengan kalender GPS adalah 303, 304, 305, dan 306.

#### **3.7 Pengecekan Data RINEX denganTEQC**

Pengecekan data RINEX dengan TEQC bertujuan untuk mengetahui informasi data RINEX seperti tipe *receiver* dan tipe *anntena*, waktu pengamatan, interval observasi serta infomasi lain yang berkaitan dengan data pengamatan. Selain itu, pengecekan data RINEX dilakukan untuk mengetahui kualitas data RINEX dengan melihat nilai *multipath* (MP1 dan MP2).Kualitas data RINEX dapat dikatakan baik apabila memiliki nilai *multipath* yang kecil yaitu kurang dari 0,5. *File* yang digunakan dalam pengecekan data RINEX adalah *file* observasi. Pengecekan dilakukan pada data RINEX ULP2 dan CORS BIG *doy* 303, 304, 305, dan 306.

# **3.8 Pembuatan Direktori Kerja**

Penelitian ini memiliki tiga skenario pengolahan sehingga tiga direktori kerja diperlukan untuk menyimpan data pengolahan masing-masing skenario. Direktori kerja dibuat di dalam direktori *home* dan direktori kerja tersebut diberi nama skr1 (skenario I) untuk pengolahan dengan distribusi titik ikat yang merata menggunakan 15 stasiun IGS, skr2 (skenario II) untuk pengolahan dengan memperhatikan jarak (kurang dari 1000 km) menggunakan 4 stasiun IGS dan skr3 (skenario III) untuk pengolahan dengan memperhatikan jarak dekat (titik ikat disekitar lokasi penelitian) menggunakan 5 stasiun CORS BIG. Susunan direktori kerja tersebut dapat dilihat pada gambar 16.

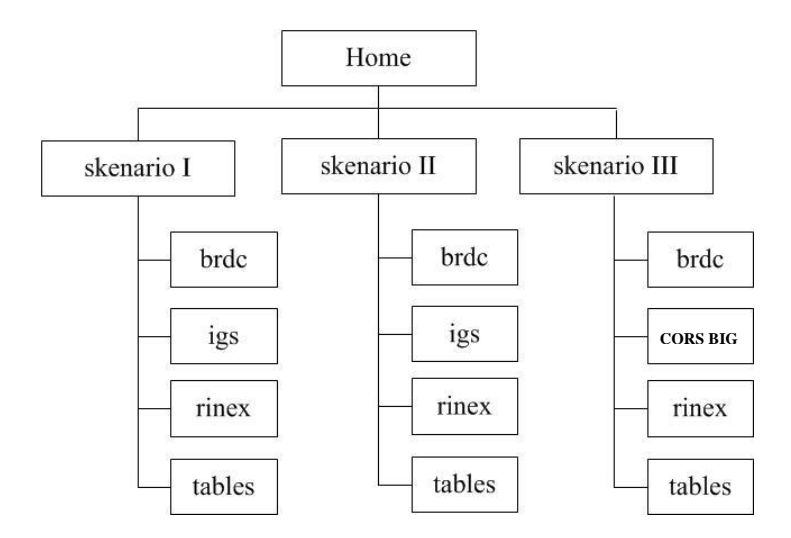

Gambar 16. Susunan direktori kerja.

Masing-masing direktori kerja berisi beberapa folder, yaitu:

- a. Folder brdc digunakan sebagai tempat penyimpan *file* navigasi satelit (*broadcast ephemeris)* hasil unduhan yang sesuai dengan *doy* pengamatan dengan format *file* [ddd]0.[yy]n. *File* brdc yang diperoleh sesuai dengan *doy* data pengamatan yang digunakan dalam penelitian, yaitu brdc3030.18.n, brdc3040.18.n, brdc3050.18.n, dan brdc3060.18.n. *File* tersebut diunduh secara *online* pada tahap *automatic batch processing*  GAMIT
- b. Folder igs digunakan sebagai tempat penyimpanan data orbit IGS Final dengan format \*.sp3. *File* .sp3 yang digunakan adalah igs20252.sp3, igs20253.sp3, igs20254.sp3, dan igs20255.sp3 dimana 2025 menunjukkan orbit final gps *week.* Penambahan 2, 3, 4, 5 menunjukkan hari pengamatan, yaitu mulai dari hari rabu sampai dengan sabtu. *File* tersebut diunduh secara *online* pada tahap *automatic batch processing* GAMIT.
- c. Folder RINEX digunakan sebagai tempat untuk meyimpanan RINEX data pengamatan sesuai dengan skenario yang dibuat. Skenario I (skr1)

menggunakan data RINEX titik ULP2 dan 15 stasiun IGS *doy doy* 303, 304, 305, dan 306. Skenario II (skr2) menggunakan *file* RINEX titik ULP2 dan 4 stasiun IGS. Skenario III (skr3) menggunakan *file* RINEX titik ULP2 dan 5 stasiun CORS BIG. *File* RINEX stasiun IGS diunduh secara *online* pada tahap *automatic batch processing* GAMIT.

d. Folder *tables*, folder tersebut berisi *file*-*file* kontrol yang berkaitan dengan proses pengolahan, seperti memasukkan nama-nama stasiun yang akan digunakan, mengatur pengunduhan *doy* data pendukung, memberikan koordinat pendekatan stasiun pengamatan dan memberikan nilai bobot. Folder tersebut dibuat secara otomatis oleh GAMIT menggunakan *command*.

#### **3.9** *Editing File* **Kontrol Pada Folder Tables**

Tahap ini dilakukan pada *file*-*file* tertentu yang berada di dalam folder *tables* dan *editing file* dilakukan pada :

a. *File process.default, file* ini berisi perintah yang berkaitan dengan waktu pengambilan data pengamatan. Pada proses *automatic batch processing* (pengolahan data dengan GAMIT) secara *online* data RINEX dari stasiunstasiun IGS akan terunduh secara otomatis, untuk menghindari pengunduhan data yang tidak diperlukan sehingga perlu dilakukan penyuntingan agar hanya data dengan *doy* yang sama yang terunduh. *Editing* dilakukan dengan mengubah set rx\_*doy*\_minus = 1 menjadi 0 yang artinya GAMIT hanya akan mengunduh data RINEX yang sesuai dengan *doy* pengamatan yang diinputkan. Penelitian ini menggunakan *doy* 303, 304, 305, 306 sehingga GAMIT tidak akan mengunduh data RINEX pada *doy* sebelumnya (*doy* 302).

- b. *File site.default, editing file* tersebut perlu dilakukan agar stasiun-stasiun pengamatan yang diolah sesuai dengan skenario pengolahan yang digunakan. *Editing* dilkukan dengan menginput nama-nama stasiun pengamatan global dan stasiun pengamatan lainnya yang digunakan. Masing-masing skenario pengolahan menginputkan nama stasiun pengamatan, memberikan nama *project* pengolahan dan memberikan opsi pengambilan data. Penginputan nama stasiun mengikuti format [site] [expt] [opsi1]. Berikut ini merupakan nama-nama stasiun pengamatan, nama *project* dan opsi yang digunakan pada ketiga skenario.
	- 1. Skenario I

Nama-nama stasiun yang di *input* pada skenario ini adalah BAKO, COCO, CUSV, DARW, GUUG, HKSL, HKWS, HYDE, IISC, KARR, KAT1, LHAZ, POHN, XMIS, YAR3, dan ULP2. *Project* yang digunakan untuk pemanggilan data *input* tersebut adalah expo. Opsi yang digunakan untuk stasiun pengamatan global (IGS) adalah ftprnx dan untuk titik ULP2 menggunakan opsi localrx. Opsi ftprnx digunakan untuk melakukan pengunduhan data RINEX secara *online* sedangkan opsi localrx digunakan untuk data pengamatan yang telah memiliki data RINEX di dalam folder RINEX local.

2. Skenario II

Nama-nama stasiun yang di *input* pada skenario ini adalah BAKO, JOG2, NTUS, XMIS, dan ULP2. Skenario ini menggunakan *project*  expo untuk pemanggilan data yang diinput. Opsi yang digunakan adalah ftprnx untuk stasiun pengamatan global (IGS) dan localrx untuk titik ULP2.

3. Skenario III

Nama-nama stasiun yang di *input* pada skenario ini adalah CBJY, CGON, CKRI, CPRI, CWJP, dan ULP2. Skenario ini menggunakan *project* expo untuk pemanggilan data yang diinput dan opsi localrx karena data RINEX untuk stasiun-stasiun yang digunakan ada di dalam folder lokal.

- c. *File lfile*, *editing* pada *file* ini dilakukan dengan tujuan supaya koordinat pendekatan dari stasiun pengamatan lokal dapat terbaca pada proses pengolahan data menggunakan GAMIT karena pada dasarnya *lfile* hanya berisi koordinat pendekatan dari stasiun pengamatan global. *Editing* dilakukan dengan memberikan nilai koordinat pendekatan titik pengamatan yang didapatkan dari data RINEX yang terdapat didalam direktori lokal ke *lfile*. Pada penelitian ini, koordinat pendekatan yang diinput pada *lfile* adalah koordinat pendekatan yang sesuai dengan masing-masing skenario, dimana pada skenario I koordinat pendekatan yang diinput ke dalam *lfile* adalah koordinat pendekatan dari titik ULP2, skenario II menginput koordinat pendekatan dari titik ULP2 dan pada skenario III menginput koordinat pendekatan dari titik ULP2 dan CORS BIG.
- d. *File sittbl, file* ini berisi nilai *constraint* dari semua stasiun pengamatan global sedangkan penelitian ini tidak menggunakan semua stasiun pengamatan global yang ada sehingga *editing* perlu dilakukan agar stasiun pengamatan

yang terdapat didalam *file* kontrol ini sesuai dengan skenario pengolahan yang digunakan. Nilai *constraint* untuk stasiun pengamatan global atau titik ikat adalah 00.50 (asumsi stasiun stabil sehingga diberi bobot besar) dan titik ULP2 diberi nilai *constraint* 99.00 yang berarti bahwa koordinat tersebut di *adjust* dengan nilai *constraint* yang besar/bobot kecil (asumsi untuk stasiun pengamatan titik ULP2 tidak stabil).

# **3.10 Pengolahan Data dengan GAMIT**

Proses pengolahan data menggunakan GAMIT adalah proses pengolahan data secara otomatis (*Automatic batch processing*) setelah *input* RINEX dan *editing file* selesai dilakukan. Proses ini akan melakukan beberapa hal, seperti mengunduh data RINEX IGS beserta data *precise ephemeris* dan *broadcast ephemeris* secara *online*, mendapatkan matriks varian kovarian serta menghasilkan beberapa *file* pendukung untuk proses pengolahan menggunakan GLOBK. Tedapat tiga skenario pengolahan pada proses ini, yaitu:

1. Skenario 1 adalah pengolahan dengan memperhatikan distribusi titik ikat tanpa memperhatikan jarak. Dalam hal ini, skenario I menggunakan 15 titik ikat dari stasiun IGS yang terdistribusi secara merata di empat kuadran.

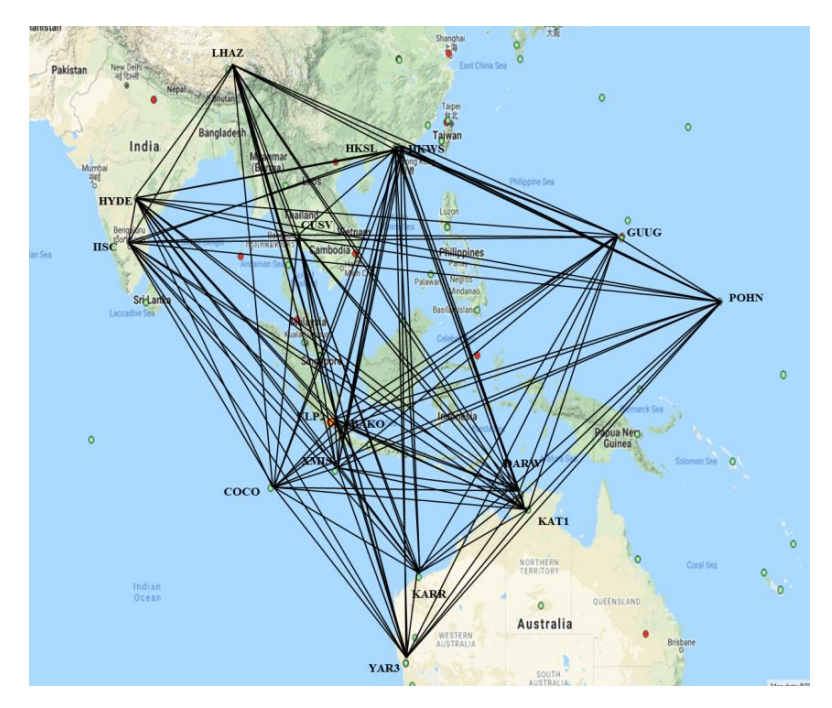

Gambar 17. Visualisasi skenario I.

2. Skenario II adalah pengolahan titik ikat dengan memperhatikan jarak (kurang dari 1000 km). Skenario ini menggunakan 4 titik ikat dari stasiun IGS dan terdistribusi secara tidak merata.

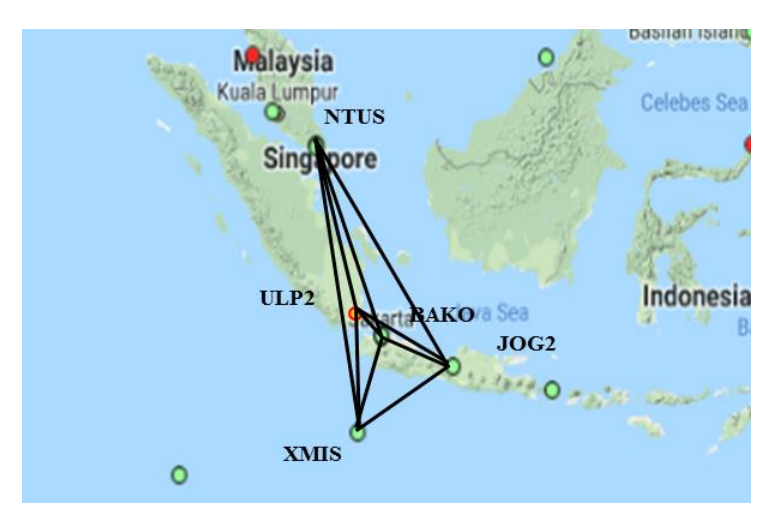

Gambar 18. Visualisasi skenario II.

3. Skenario III adalah pengolahan titik ikat dengan jarak dekat (titik ikat berada disekitar lokasi penelitian) yaitu menggunakan 5 titik dari stasiun CORS BIG.

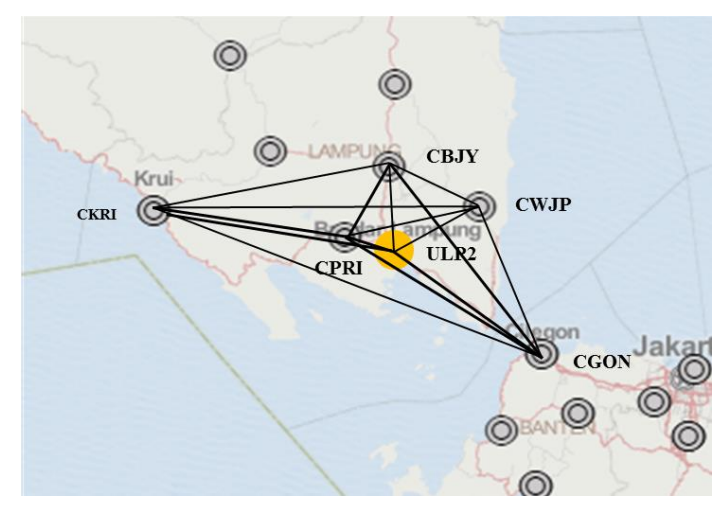

Gambar 19. Visualisasi skenario III.

Perintah yang digunakan untuk menjalankan proses *Automatic batch processing* adalah.

sh\_gamit-expt [expt] –s yyyy d1 d2 -pres ELEV -orbit IGSF

Keterangan:

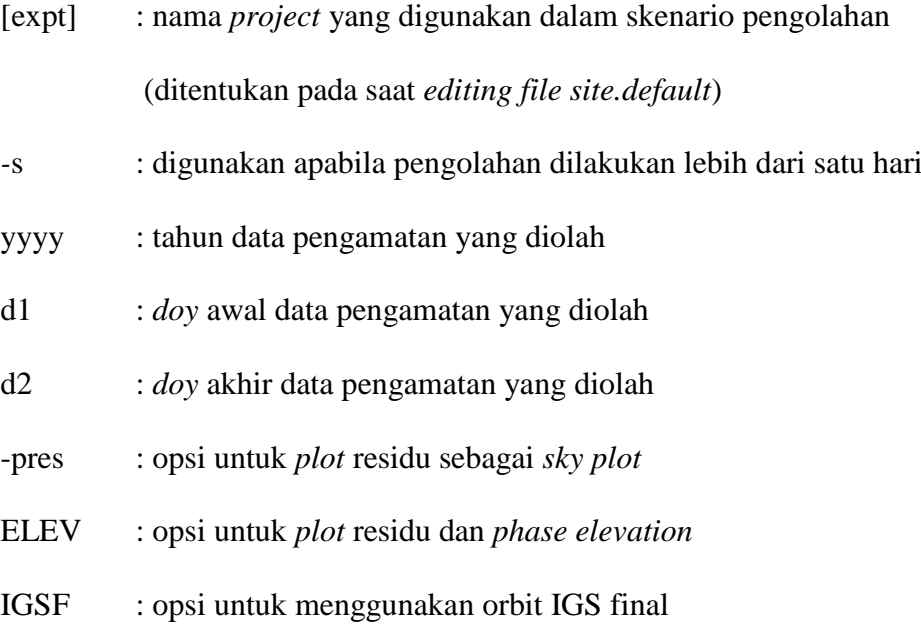

Pada pengolahan data menggunakan GAMIT, terdapat beberapa proses yang berjalan secara berurutan, yaitu:

- a. ARC, digunakan untuk menghasilkan *T-File. File* ini berisi tabel *ephemeris* yang di dapat dari IGS dalam format *file* sp3, proses ini dapat dilewati jika *T-File* sudah dicipptakan oleh sh\_sp3fit..
- b. YAWTAB, digunakan untuk pembuatan tabel nilai YAW tiap satelit pada setiap *epoch* sebagai *input* pada *T-File.*
- c. MODEL, digunakan untuk menghitung *Prefit Residual* dan *Partial Derivatives* pengamatan yang terdapat pada *X-File* kemudian *file* ini dikonversi menjadi *C-File. C-File* yang telah dikoreksi menghasilkan data dengan format c<expt>a.<*doy*>.
- d. AUTCLN, digunakan untuk membaca *C-File* yang selanjutnya digunakan untuk mencari *Cycle Slips, Doule Difference Residual.*
- e. CFMRG, digunakan untuk membaca *C-File* kemudian memilih dan mendefinisikan parameter yang akan dilakukan perataan.
- f. SOLVE, digunakan untuk memberikan hitungan perataan kuadrat terkecil pada koorinat stasiun pengamatan dan parameter-parameter orbit, melakukan *update M-File* dengan parameter hasil perataan. Format data yang dihasilkan adalah m<expt>p.<*doy*>. Selain itu, proses ini juga membuat *L-File* seri a (l<expt>a.<*doy*>) dan *Q-File* seri p (q<expt>p.<*doy*>).
- g. MODEL, digunakan untuk menghitung ulang *Prefit Residual* dan *Prefit Partial* pada *X-File* menggunakan koordinat yang telah diupdate dan membuat ulang *C-File* dengan seri b.
- h. AUTCLN, digunakan untuk membersihkan data dengan menggunakan residual dari koordinat yang telah diupdate kemudian menulis ulang *C-File* seri b.
- i. CFMRG, digunakan untuk membuat *M-File* baru seri a dari *C-File* seri b dengan format data m<expt>a.<*doy*> dan c<expt>b.<*doy*>.
- j. sh\_sigelv, perintah ini digunakan untuk membuat data *noise* ke dalam *N-File*.
- k. SOLVE, digunakan untuk menghitung ulang koordinat dan parameter orbit dengan hitung perataan kuadrat terkecil serta menghitung ulang ambiguitas fase. Hasil dari proses SOLVE ini adalah penulisan ulang *M-File*, *L-File* seri a dan *G\_File* seri b. *Q-File* hasil dari proses SOLVE terakhir memuat semua solusi hasil pengolahan GAMIT dengan format q<expt>a.<*doy*>.

Pengolahan menggunakan GAMIT menghasilkan beberapa *file* yang tersimpan di dalam folder *doy* (303, 304,305, 306). *File*-*file* tersebut, yaitu:

- 1. *H-file* : *file* yang berisi hasil perataan berupa matriks varian kovarian yang akan digunakan sebagai *input* pada pengolahan menggunakan GLOBK.
- 2. *Q-file* : *file* yang berisi hasil analisis proses pengolahan.
- 3. *B-file* adalah *file* kontrol yang digunakan untuk melakukan *automatic batch processing.*
- 4. *D-file* : *file* yang berisi banyaknya sesi setiap project seperti jumlah *receiver* tiap sesi, jam titik pengamatan pada t-*file*, jam satelit pada j-*file*, koordinat pada l-*file* dan urutan sesi.
- 5. *G-file* :*file* yang berisi kondisi awal dari orbit satelit.
- 6. *J-file* : *file* yang berisi informasi mengenai jam satelit*.*
- 7. *K-file* : *file* berisi *broadcast ephemeris* dan *pseudoranges* selama rentang waktu pengamatan.
- 8. *T-file* : *file* yang berisi tabel *ephemeris.*
- 9. *X-file* : *file input* untuk observasi yang memuat gelombang L1, L2, *pseudoranges,* amplitudo, inisial koordinat stasiun pengamatan, *antenna offset* serta identifikasi satelit di setiap *receiver*.

# **3.11 Evaluasi Nilai** *Fract* **dan** *Postfit Nrms*

*File* hasil analisis pengolahan menggunakan GAMIT terdapat di dalam *qfile. Qfile* memuat nilai *fract* dan *postfit nrms* masing-masing *doy* (303, 304, 305 306). Analisis hasil pengolahan dengan GAMIT digunakan untuk mengetahui kualitas data hasil hitungan. Nilai *fract* merupakan perbandingan dari nilai *adjust* dan nilai *formal* yang besarnya harus kurang dari 10. Nilai *postfit nrms* yang baik dan bebas dari *cycle slip* adalah < 0,5 (Herring, 2015). Selain itu, analisis hasil pengolahan menggunakan GAMIT juga dilakukan terhadap *file* s*h\_gamit\_(ddd).summary* dimana *file* tersebut memuat nilai presentase ambiguitas fase *Wide-Lane* (WL) dan *Narrow-Lane* (NL) serta informasi lain berupa nilai *constraint* apabila > 0,3 m, maka pengulangan proses *Automatic Batch Processing*  GAMIT perlu dilakukan.
#### **3.12 Pengolahan Data dengan GLOBK**

Pengolahan dengan GLOBK dilakukan untuk mendapatkan koordinat definitif titik ULP2. Proses ini dapat dilakukan setelah hasil analisis pengolahan dengan GAMIT diterima. Data masukan yang digunakan proses pengolahan menggunakan GLOBK adalah matriks kovarian dari koordinat stasiun, parameter orbit, parameter rotasi bumi dan koordinat hasil pengamatan (Palupi, 2015). Hasil pengolahan dengan GAMIT yang tersimpan di dalam *h-file. H-file* yang digunakan adalah *h-file* hasil GAMIT dan *h-file* global. *File* tersebut akan terpanggil secara otomatis pada proses GLRED. Tahap penggolahan menggunakan GLOBK adalah sebagai berikut.

1. *Editing file* .cmd

*Editing* pada *file* .cmd bertujuan untuk memberikan opsi-opsi yang diperlukan untuk *output* pengolahan seperti informasi panjang *baseline* dan koordinat UTM. *Editing file globk\_cmd* dilakukan dengan menambah opsi BLEN dan UTM pada baris *command prt\_opt* dan *org\_opt*. Opsi BLEN digunakan untuk mendapatkan informasi mengenai panjang *baseline* dan opsi UTM digunakan untuk mendapatkan output koordinat UTM.

*Editing file glorg.cmd* dilakukan dengan menambah opsi x pada baris *command* source~/gg/tables/igs14\_comb.stab\_site yang berarti bahwa *command* tersebut tidak digunakan. *Editing* tersebut dilakukan karena skenario pengolahan tidak menggunakan semua stasiun IGS sehingga harus disesuaikan dengan skenario pengolahan. Penyesuaian dilakukan dengan menambah *command* stab\_site pada baris selanjutnya yang diikuti dengan nama-nama stasiun IGS sesuai skenario pengolahan.

2. Perhitungan posisi dengan GLRED

Proses pengolahan data menggunakan GLRED berfungsi untuk melakukan perhitungan posisi masing-masing hari menggunakan *input* matriks varian kovarian masing-masing *doy* yang terdapat di dalam *file* h. Proses ini membaca data dari satu hari pada suatu waktu untuk menghasilkan deret waktu tertentu. Proses tersebut dapat dijalankan menggunakan perintah sh\_glred -expt  $[expt]$  –s yyyy d1 d2 –opt H G T.

### Keterangan:

- [expt] : nama ekperimen yang digunakan dalam *project* (ditentukan pada saat *editing file site.default*)
- *-*s : Opsi untuk pengolahan yang dilakukan lebih dari satu hari
- yyyy : Tahun data pengamatan yang diolah
- d1 : *Doy* awal data pengamatan yang diolah
- d2 : *Doy* akhir data pengamatan yang diolah
- H : Konversi *file*-*file* ASCII yang dihasilkan dari GAMIT ke *file*-H binner sebagai masukan ke GLOBK menggunakan htoglb.
- G : Opsi untuk menjalankan glred untuk kombinasi atau pengulangan
- T : Membaca *output file* solusi dari GLOBK dan *plot* seri waktu.

Pengolahan menggunakan GLRED menghasilkan koordinat posisi harian dan rata-rata harian tiap stasiun pengamatan beserta nilai simpangan baku. *File* tersebut berada dalam folder gsoln dengan format nama *file* globk\_[nama *project*]\_yydd.org.

#### **3.13 Evaluasi Data** *Outlier*

Hasil pengolahan menggunakan GLOBK dilakukan evaluasi menggunakan nilai wrms (*weight root mean square)* dan nrms (*normalized root mean square*) pada hasil keluaran *plot time serie*s. Evaluasi ini bertujuan untuk melihat data *outliers*  hasil pengamatan. *Outliers* adalah data yang menyimpang jauh dengan data lainnya. *Outliers* terjadi karena terdapat data yang memiliki jumlah lebih sedikit daripada data lainnya sehingga mempengaruhi kualitas pengolahan. Nilai *plot time serie*s dapat dikatakan baik jika nilai wrms < 10 mm dan nrms < 2 mm (Herring, *et al.* 2018). Wrms digunakan untuk menujukkan kepresisian data dengan nilai rata-rata pengamatan sedangkan nrms merupakan nilai *rms* dibagi dengan selisih antara nilai maksimal dan minimal data. Jika hasil *plotting time series* memiliki nilai wrms dan nrms yang melebihi (tidak baik), maka dilakukan pengolahan ulang pada GAMIT dengan menghilangkan data yang mengandung *outliers.* Hasil *plot time serie*s tersebut dapat dilihat dalam folder *plots* pada *file* dengan ekstensi MEAN.(nama stasiun).unl.orbit.res.ps.

Koordinat definitif titik ULP2 diperoleh setelah melewati proses evaluasi pengolahan dengan GLOBK. Koordinat definitif adalah nilai-nilai koordinat kerangka horizontal yang telah diberikan koreksi, sehingga hasil pengukurannya telah memenuhi persyaratan geometris (Pd T-10-2004-A). Koordinat definitif dan nilai simpangan baku yang dihasilkan dari tiga skenario pengolahan yaitu berupa koordinat harian (per *doy)* dengan *doy* 303, 304, 305, dan 306 dan koordinat ratarata harian (gabungan dari masing-masing hari). Koordinat definitif hasil pengolahan tersipan di dalam folder gsoln masing-masing skenario dengan nama *file* globk\_expo \_18303.org, globk\_expo \_18304.org, globk\_expo \_18305, globk\_expo \_18306.org, dan globk\_expo \_18303\_306.org

# **3.14 Transformasi Koordinat**

Transformasi koordinat dilakukan untuk mendapatkan koordinat titik ULP2 yang mengacu kepada Sistem Referensi Geospasial Indonesia (SRGI), yaitu menggunakan ITRF 2008 *epoch* 2012. Koordinat yang akan ditrasformasi merupakan koordinat kartesian hasil perhitungan menggunakan ITRF 2014 *epoch*  2010. Perhitungan transformasi koordinat dilakukan menggunakan 14 parameter transformasi dari ITRF 2014 *epoch* 2010 ke ITRF 2008 *epoch* 2010. Parameter transformasi diperoleh melalui situs [http://itrf.ensg.ign.fr/trans\\_para.php.](http://itrf.ensg.ign.fr/trans_para.php) Tahapan yang dilakukan dalam transformasi koordinat, yaitu:

- 1. Melakukan transformasi koordinat dari ITRF 2014 *epoch* 2010 ke ITRF 2008 *epoch* 2010 menggunakan model transformasi helmert 14 parameter dengan persamaan 1.27. Hasil transformasi tersebut adalah ITRF 2008 *epoch* 2010 sehingga perlu dilakukan transformasi antar *epoch.*
- 2. Melakukan transformasi antar *epoch* dari *epoch* 2010 ke *epoch* 2012 menggunakan aplikasi transformasi koordinat antar *apoch* yang terdapat pada situs srgi.big.go.id.

### **3.15 Analisis Hasil Koordinat**

Pada penelitian ini, analisis dilakukan terhadap tiga skenario pengolahan untuk mengetahui signifikansi perbedaan koordinat yang dihasilkan. Berikut ini tahapan dalam analisis perbedaan koordinat.

1. Menghitung perbedaan koordinat

Koordinat yang dihasilkan dari tiga skenario pengolahan dilakukan perhitungan untuk mendapatkan nilai perbedaan koordinat. Koordinat yang digunakan adalah koordinat kartesian rata-rata harian pada sumbu X, Y, dan Z. Berdasarkan hasil penyelisihan masing-masing skenario, maka skenario yang menghasilkan koordinat dengan paling optimal dapat diketahui dilihat dari nilai perbedaan koordinat yang kecil. Berikut model matematik yang digunakan dalam perhitungan:

$$
dX = X_{SK1} - X_{SK2}
$$

 $dY = Y_{SK1} - Y_{SK2}$ 

 $dZ = Z_{SK1} - Z_{SK2}$ 

Dalam hal ini,

dX : perbedaan atau selisih koordinat kartesian sumbu X

dY : perbedaan atau selisih koordinat kartesian sumbu Y

- dZ : perbedaan atau selisih koordinat kartesian sumbu Z
- sk1 : skenario pertama
- sk2 : skenario kedua

### 3. Uji signifikansi beda dua parameter

Pada penelitian ini, pengujian dilakukan untuk melihat signifikansi perbedaan koordinat dari dua parameter secara statistik. Uji signifikansi beda dua parameter dilakukan menggunakan distribusi t *student* dengan tingkat kepercayaan 95% dan derajat kebebasan  $\infty$ . Perhitungan uji t dilakukan dengan cara menghitung beda dua parameter dibagi akar kuadrat dari masingmasing nilai simpangan bakunya. Dalam hal ini, uji t dilakukan untuk menguji perbedaan koordinat pada penggunaan titik ikat skenario I dengan skenario II, skenario I dengan skenario III, dan skenario II dengan skenario III. Berikut model matematik yang digunakan dalam perhitungan:

1) Uji signifikansi beda dua parameter sumbu X

$$
t = \frac{|X_{sk1} - X_{sk2}|}{\sqrt{\sigma_{X_{sk1}}^2 + \sigma_{X_{sk2}}^2}}
$$

*2)* Uji signifikansi beda dua parameter sumbu Y

$$
t = \frac{|Y_{sk1} - Y_{sk2}|}{\sqrt{\sigma_{Y_{sk1}}^2 + \sigma_{Y_{sk2}}^2}}
$$

3) Uji signifikansi beda dua parameter sumbu Z

$$
t = \frac{|Z_{sk1} - Z_{sk2}|}{\sqrt{\sigma_{Z_{sk1}}^2 + \sigma_{Z_{sk2}}^2}}
$$

Dalam hal ini,

- t : nilai t hitung
- X : koordinat kartesian sumbu X
- Y : koordinat kartesian sumbu Y
- Z : koordinat kartesian sumbu Z
- sk1 : skenario pertama
- sk2 : skenario kedua
- $\sigma^2$ : varians

# **DAFTAR PUSTAKA**

- 2018. *Format penulisan karya ilmiah universitas lampung*. Bandar Lampung
- 2018. *Inacors big satu referensi pemetaan indonesia.* Badan Informasi Geospasial.
- ITRF *transformtion parameters from itrf* 2014 to itrf 2008*.* http://itrf.ensg.ign.fr/trans\_para.php. Di akses pada 20 Oktober 2019.
- *ITRF solutions 2014*. [http://itrf.ensg.ign.fr/ITRF\\_](http://itrf.ensg.ign.fr/ITRF_solutions/2014/) solutions/2014/tp\_14- [08.php.](http://itrf.ensg.ign.fr/ITRF_solutions/2014/) Di akses pada 27 Oktober 2019.

. 2002. *Jaring kontrol horisontal*. Badan Standarisasi Nasional.

- Abidin, H. Z. 2002. *Penentuan posisi dengan gps dan aplikasinya*. Pradnya Paramita : Jakarta.
- Abidin, H. Z. 2016. *Survei dengan gps dan aplikasinya*. ITB Press : Bandung
- Aditya, F.H., Yuwono, B.D., dan Sasmito, B. 2015. Analisis geometri jaring pada pengukuran gps untuk pengadaan titik kontrol orde-2. *Jurnal Geodesi Undip.* 4(2): 267-276.
- Artini, S.R. 2014. Penentuan koordinat stasiun gnss cors gmu1 dengan kombinasi titik ikat gps global dan regional. *Jurnal Teknik Sipil.* 10(1): 37-4.
- Artini, S.R. 2014. Penggunaan titik ikat gps regional dalam pendefinisian stasiun aktif gmu1 yang diikatkan terhadap itrf 2008, *Jurnal Teknik Sipil,* 10(2): 124- 131*.*
- Artini, S.R. 2014. Pedefinisian stasiun aktif gmu1 tahun 2012 dengan titik ikat gps regional dan global. *Tesis Universitas Gadjah Mada.* Diakses pada 24 Oktober 2019.
- Azmi, M. 2012. Sistem cors *(continuously operating reference station)* di indonesia dan di beberapa negara. *Artikel.* [http://digital.itb.ac.id.](http://digital.itb.ac.id/) Diakses pada 13 Maret 2019.
- Estey, Lou and Stuart Wier. 2014. *Teqc Tutorial : Basic of Teqc Use and Teqc Products*. https://www.unavco.org. Diakses pada 22 Februari 2019.
- Handoko, E. W., dan Abidin, H. Z. 2018. Analisis transformasi datum dari datum indonesia 1974 ke datum geodesi nasional 1995. *INA-Rxiv Papers.* 1-9*.*
- Hapsari, W., Yuwono, B.D., Amarrohman, F.J. 2016. Penentuan posisi stasiun gnss cors undip *epoch* 2015 dan *epoch* 2016 berdasarkan stasiun igs dan CORS BIG menggunakan perangkat lunak gamit 10.6. *Jurnal Geodesi Undip.* 5(4): 243-253*.*
- Hassan, W. Tarek., El-Tokhey, M., Fath-Allah, T. F., Ragheb, A. E. 2017. *Assessment of diffeent approaches of dynamic/static datum transformation in egypt using different plate motion models. International Journal of Engineering and Advanced Technology* (IJEAT) 7(2): 152-159.
- Herring, T.A., King, R.W., Floyd, M. A., McClussky, S.C. 2006. *Introdustion to gamit/globk.* Departemen of Earth, Atmospheric, and Planetary Science, Massachusetts Institute of Technology.
- Herring, T.A., King, R.W., Floyd, M. A., McClussky, S.C. 2018. *Introdustion to gamit/globk.* Departemen of Earth, Atmospheric, and Planetary Science, Massachusetts Institute of Technology.
- Keputusan Mentri Permukiman dan Prasarana Wilayah. 2004. Pd T-10-2004-A pengukuran dan pemetaan terestris sungai. *Artikel.* sni.litbang.pu.go.id. diakses pada 16 September 2019.
- Laksana, I., Yuwono, B.D., Awaluddin, M. 2014. Penentuan posisi stasiun gnss cors undip pada tahun 2013 dan 2014 menggunakan software gamit. *Jurnal Geodesi Undip.* 3(4)193-201
- Palupi, F. J. 2015. Evaluasi ketelitian koordinat hasil pengamatan gnss stasiun tgd dan sgy pada pemantauan sesar opak dengan titik ikat global dan lokal. *Jurnal Uviversitas Gadjah Mada.* 1-25.
- Panuntun, H., Widjayanti, N., Sunantyo, T. A., Djawahir., Parseno. 2012. Pengaruh penggunaan titik ikat gps untuk penentuan posisi *offshore platform. Prosiding Universitas Gadjah Mada*. 1-301.
- Permatahati, D.A., Kahar, S., dan Sabri, M.L. 2012. Transformasi Koordinat pada Peta Lingkungan Laut Nasional dari Datum ID74 Ke WGS84 untuk Keperluan Penentuan Batas Wilayah Laut Provinsi Jawa Tengah dan Jawa Barat. *Jurnal Geodesi Undip* 1(1):1-10.
- Purba, E. S., Yuwono, B. D., Sabri, L. M. 2013. Penentuan koordinat definitif *epoch* 2013 stasiun cors geodesi undip dengan menggunakan perangkat lunak gamit 10.04. *Jurnal Geodesi Undip* 2(4): 85-106.
- Rahadi, M. E., Awaluddin, M., Sabri, L. M. 2013. Analisis ketelitian pengukuran *baseline* panjang gnss dengan menggunakan perangkat lunak gamit 10.4 dan topcon tools v.7. *Jurnal Geodesi Undip 2*(4):194-209.
- Ramadhony, A.B., Awaludin, M., Bandi S. 2017. Analisis pengukuran bidang tanah dengan menggunakan gps pemetaan. *Jurnal Geodesi Undip.* 6(4): 305-315*.*
- Rudianto, B., Yuhanafia, N. 2013. Pengaruh penambahan jumlah titik ikat terhadap peningkatan ketelitian posisi titik pada survei gps. *Jurnal Reka Geomatika*. 1(2):1-11.
- Syetiawan, A., Lumban-Gaol Y. A. 2016. Indonesia cors station becoming part ofinternational gnss service. *International Conference on Technology. Innovation. and Society*. ITP PRESS. 337-339.
- Ulinnuha, H. 2014. Perbandingan 7 parameter transformasi datum dari itrf 2005 metode molodensky-badekas dengan parameter global iers (studi kasus : cors bpn diy). *Skripsi Uviversitas Gadjah Mada*. Diakses pada 11 A<sub>l</sub><sup>1</sup> 2019.